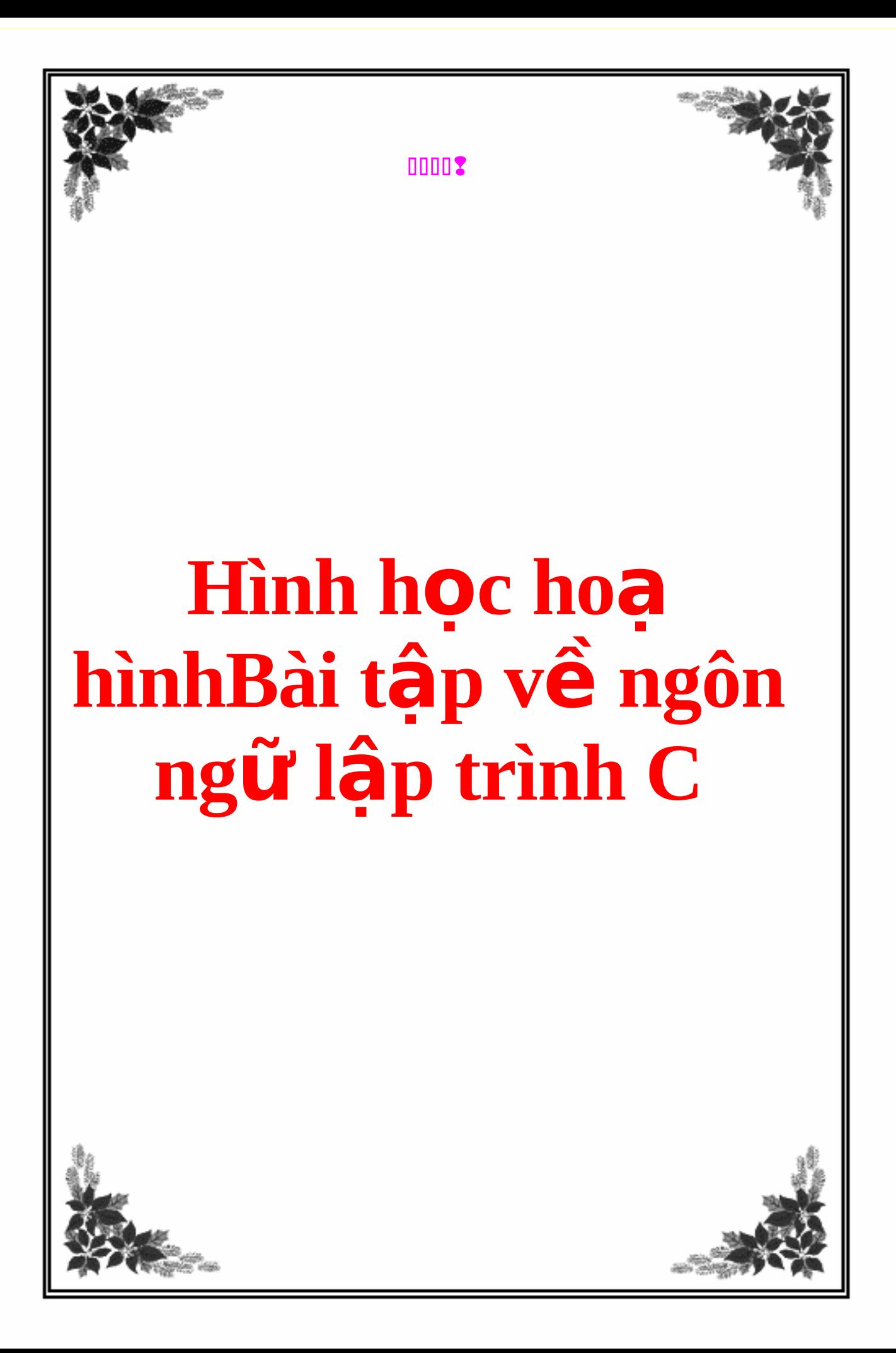

## ài tập C | Bài tập C++] Tổng hợp bài tập C/C++ (Mục lục trang 1)  $M$ **u**c luc:

## **[Trang 1](http://forums.congdongcviet.com/showthread.php?t=2556)**

- 1. MÃ HÓA THÔNG ĐIỀP
- 2. GIẢI PHƯƠNG TRÌNH BẤC NHẤT
- 3. TÍNH CĂN BẬC HAI THEO PHƯƠNG PHÁP LẮP NEWTON
- 4. CẦU TRÚC VÀ CÁC HÀM THAO TÁC TRÊN SỐ PHỨC
- 5. DÃY TĂNG DÂN
- 6. DÃY TĂNG CÓ TỐNG DÀI NHẤT
- 7. QUẢN LÝ SINH VIÊN
- 8. GIÁI PHƯƠNG TRÌNH BẬC HAI
- 9. MA PHƯƠNG
- 10. FILE VÀ HẾ THỐNG

## **[Trang 2](http://forums.congdongcviet.com/showthread.php?t=2556&page=2)**

- $1.$  SẮP XẾP MẢNG
- 2. Một ví du về Đa hình
- 3. Tiếp một ví du về Đa hình
- 4. Tổng hai ma trân  $\frac{1}{2}$
- 5. Một ví dụ về sử dụng template và quá tải toán tử Nhập xuất
- 6. Ví du về quá tải toán tử
- 7. Đếm số lần xuất hiện của các ký tự trong chuỗi
- 8. Bài toán Ancarokhi
- 9. Chứng minh đẳng thức An Casi
- 10. Hiện bảng mã ASCII
- 11. In ra năm âm lịch tương ứng với năm nhập vào.
- $12$ . In ra bảng cửu chương
- 13. Nhập chuỗi và in chuỗi
- 14. Giải hệ phương trình bậc nhất.
- 15. Tính thứ của ngày

## **[Trang 3](http://forums.congdongcviet.com/showthread.php?t=2556&page=3)**

- 1. Chuyển số La Mã sang số Á rập
- 2. Chuyển năm sang số La Mã
- 3. Thuật toán sắp xếp bẳng Radix sort
- 4. Danh sách liên kết đơn (Thuật toán vừa chèn vừa sắp xếp)
- 5. Quá tải toàn tử nhập xuất và sử dung template
- 6. Chương trình đếm số ký tư trong một chuỗi ASCII
- 7. Biểu diễn số dưới dạng bit
- 8. Đảo chuỗi
- 9. Chương trình xem tấp tin
- 10. Giải bài toán trâu ăn cổ
- 11. Loại bổ khoảng trống thừa trong chuỗi
- $12.$  Tim tất cả các ước của một số  $\overline{N}$
- 13. BÔi số chung và ước số chung
- 14. Trộn 2 dãy giảm thành một dãy tăng
- $15.$  Tính tích  $2$  ma trần:
- 16. In danh sách các số hoàn hảo nhỏ hơn số  $N$  nhập từ user

#### **[Trang 4](http://forums.congdongcviet.com/showthread.php?t=2556&page=4)**

- 1. Bài in ra lịch của một năm bất kỳ lớn hơn 1700
- 2. Bài tập kiểm tra dấu ngoặc đúng.
- 3. Bài toán Tám Hoàng Hầu
- 4. In ra số Hex tương ứng với một số nguyên dương
- 5. Liết kê các hoán vị của N phần tử
- 6. In chuỗi theo các từ mỗi từ một dòng
- 7. In ra chữ số hàng trăm hàng chục hàng đơn vị
- 8. Tìm phần tử lớn nhất nhỏ nhất trong mảng một chiều
- 9. Tính tổ hợp chập  $K$  của  $N$  phần tử
- 10. Chương trình đọc số có 1.2 hoặc  $3$  chữ số.
- 11. Tính số ngày trong một tháng trong một năm bất kỳ
- 12. Bài kiểm tra số nguyên tố
- 13. Tìm max min của 4 số
- 14. Tìm n số Fibonaci đầu tiên

### **[Trang 5](http://forums.congdongcviet.com/showthread.php?t=2556&page=5)**

- 1. (Ngân hàng)Tìm số tiền nhận trong n tháng khi biết lãi xuất
- 2. In ra dãy số ngược so với dãy số nhập vào
- 3. Trò chơi 8 hòn bi
- 4. Kiểm tra số đối xứng
- 5. Điền giá trị cho một mảng vuông theo chiều kim đồng hồ
- 6. In hình tam giác
- 7. Trộn hai mảng tăng dần thành một mảng tăng dần
- 8. Tìm vị trí đầu và vị trí cuối của một số trong một dãy số
- 9. Tính  $x^{\lambda}1/1! + x^{\lambda}2/2! + x^{\lambda}3/3! + ... + x^{\lambda}n/n!$
- 10. Trình bày các bước chuyển n đĩa từ cọc A sang cọc C trong bài toán Tháp Hà Nôi dùng 3 đĩa
- 11. Trình bày các bước chuyển n đĩa từ cọc A sang cọc C trong bài toán Tháp Hà Nôi dùng 4 đĩa

## **MÃ HÓA THÔNG ĐIỀP**

 $C$  code:

```
#include <stdio.h>
#include <ctype.h>
#include <alloc.h>
char *crypt(char *tdiep, int column)
€
char tan[255], *result;
int i = \theta, k = \theta, n, j=\theta;
while(tdiep[i] != 0)\{if (<u>isalnum</u>(tdiep[i]))
\tan[k++] = t \text{diep}[i];i++;}
tan[k] = 0;result = (char * )<u>mall</u>(k+1);for (i=0; i<math>cc</math> column; i++)€
n = 0;while(n+i < k)₹
result[j++] = <u>tolower</u>(tam[n+i]);n == column;ł
ł
result[k] = 0;return result;
}
void main()€
char thongdiep[255], *mahoa;
int col;
printf("\\hNhap though diep can ma hoa : ");gets(thongdiep);
printf("\\h\nCho \text{ biet so cot}: ");scan f("%d", & col);mahoa = crypt(thongdiep, col);printf("\nThong diep da duoc ma hoa thanh : %s", mahoa);
getch();
\mathcal{F}
```
Lưa chon code | Ấn/Hiên code

# GIẢI PHƯƠNG TRÌNH BẤC NHẤT

```
C code:
#include <stdio.h>
void main()
₹
float a, b;
printf("NGiai phuong trinh bac nhat AX + B = 0");print(f("\rho biet ba he so AB : ");scan f("%f%f", %a, %b);if (a == 0)if (b != 0)printf("Phuong trinh vo nghiem");
else
printf("Phuong trinh co nghiem khong xac dinh");
else
printf("Dap so cua phuong trinh tren = <math>%f"</math>, <math>-b/a</math>);getch();
ł
    TÍNH CĂN BÂC HAI THEO PHƯƠNG PHÁP LĂP NEWTON
#include <stdio.h>
\#include \leq math.hvoid main()
double a, xn, ketqua;
printf("\\nNhap vao so muon tinh can bac hai : ");scan f("%1f", %a);xn = (a+1)/2;\mathbf{do} {
ketaua = xn;xn = 0.5 * (xn + a/xn);\{ while (fabs(xn - ketqua) > 0.0001);
printf("NKet qua = %lf", xn);getch();
\mathcal{F}CẤU TRÚC VÀ CÁC HÀM THAO TÁC TRÊN SỐ PHỨC
\#include \leq math.htypedef struct tagcomplex {
float thuc, ao;
} complex;
complex tong(complex a, complex
₹
```

```
complex c;
c.thuc = a.thuc + b.thuc;
c. a_0 = a. a_0 + b. a_0;return c;
}
complex hieu(complex a, complex
{
complex c;
c. thuc = a. thuc - b. thuc;
c. a_0 = a. a_0 - b. a_0;return c;
}
complex tich(complex a, complex
{
complex c;
c.thuc = a.thuc*b.thuc - a.ao<sup>*</sup>b.ao<sub>'</sub>c.ao = a.thuc<sup>*</sup>b.ao + a.ao<sup>*</sup>b.thuc;return c;
}
complex thuong(complex a, complex
{
complex c;
float tongbp;
tongbp = b.thuc*b.thuc + b.ao*b.ao;
c.thuc = (a.thuc*a.ao + b.thuc*b.ao)/tongbp;
c.ao = (a.ao*b.thuc - a.thuc*b.ao)/tongbp;return c;
}
float argument(complex a)
\{return acos(a.thuc/sqrt(a.thuc*a.thuc + a.ao*a.ao));
}
float modul(complex a)
{
sqrt(a.thuc*a.thuc + a.ao*a.ao);
}
void print_complex(complex a)
{
printf("% .2f + % .2f i", a.thuc, a.ao);}
```

```
void main()
{
complex a, b, c;
printf("\\nNhap he so thuc va phuc cua A : ");scanf("%f%f", &a.thuc, &a.ao);
printf("\\nNhap he so thuc va phuc cua B : ");scanf("%f%f", &b.thuc, &b.ao);
printf("NSOphi) phuc A = ");print_complex(a);
print('\\no"> point of '\\noprint_complex( ;
print(f("nTong cua chung = ");c = \text{tong}(a, ;print_complex©;
print(f''\in \text{cu} \cdot \text{chung} = ");c = hieu(a, ;print_complex©;
print(f("\nTich cua chung = ");c = \text{tich}(a, )print_complex©;
printf("nThuong cua chung = ");c = thuona(a, ;print_complex©;
printf("\nArgument cua a = %f", argument(a));
printf("\nModul cua a = %f", modul(a));
getch();
}
\hat{\mathbf{D}}\hat{\mathbf{A}}Y TĂNG \hat{\mathbf{D}}\hat{\mathbf{A}}N#include <stdio.h>
void main()
{
int a[10], i, maxstart, maxend, maxlen, tmpstart, tmpend,
tmplen;
printf("\nNhap vao 10 phan tu nguyen cua day :");
for (i=\theta; i<1\theta; i++)
scanf("%d", &a[i]);
printf("Day da cho :\n");
for (i=0; i<10; i++)
printf("%6d", a[i]);
maxstart = maxend = tmpstart = tmpend = \theta;
maxlen = tmplen = 1;for (i=1; i< 10; i++)
{
if (a[i] < a[tmpend]){
```

```
if (maxlen < tmplen)
₹
maxstart = tmpstart;maxend = tempend;maxlen = tmplen;ł
tmpstart = tmpend = i;
tmplen = 1;
<sup>}</sup>
else
€
tmplen++;tmpend++;ł
ł
if (maxlen < tmplen)
€
maxstart = tmpstart;maxend = tempend;ł
printf("nDay tang co so plan tu nhiên nhat la : \n'n");
for (i=maxstart; i<=maxend; i++)printf("%6d", a[i]);
getch();
\}\overrightarrow{DAY} TĂNG CÓ TỔNG DÀI NHẤ T#include <stdio.h>
void main()
\{int a[10], i, maxstart, maxend, maxtotal, tmpstart, tmpend,
tmptotal;
printf("\nNhap vao 10 phan tu nguyen cua day :");
for (i=0; i<10; i++)\frac{\text{scanf}}{\text{start}}(\text{""}, \text{aa[i]},printf("Day da cho : \n\nhfor (i=0; i<10; i++)printf("%6d", a[i]);maxstart = maxend = tmpstart = tmpend = \theta;
maxtotal = tmptotal = a[0];for (i=1; i< 10; i++)\{if (a[i] < a[tmpend])if (maxtotal < tmptotal)
₹
```

```
maxstart = tmstart;maxend = tempend;maxtotal = tmptotal;\}tmpstart = tmpend = i;
tmptotal = a[i];
\mathcal{F}else
\{tmptotal += a[i];
tmpend++;ł
ł
if (maxtotal < tmptotal)
₹
maxstart = tmsstart;maxend = tempend;ł
printf("nDay tang co tong nhieu nhat la : \n^n);for (i=maxstart; i<=maxend; i++)printf("%6d", a[i]);getch();
ł
OUÁN LÝ SINH VIÊN
#include <stdio.h>
#include <ctype.h>
#include <mem.h>
#include <string.h>
#define MAX 100
#define TOAN 0
#define LY 1
#define HOA 2
struct sinhvien {
  char mslop[5];
  char hoten[35];
  float diem[3];
} danhsach[MAX];
int n = 0;
void nhapmoi()
€
  char mslop[5], tmp[3];
  int i;float diem[3];
  \mathsf{do} {
```

```
printf("\nCho biet ma so lop : ");
    gets(mslop);
    if (strlen(mslop))
     {
      strcpy(danhsach[n].mslop, mslop);
      printf("\nCho biet ho ten : ");
      gets(danhsach[n].hoten);
      printf("\nCho biet diem so : ");
      for (i=0; i<3; i++)
       {
        scanf("%f", &diem[i]);
        danhsach[n].diem[i] = diem[i]; }
      gets(tmp);
      n++; }
   } while (strlen(mslop));
}
void timkiem()
{
  char mslop[5];
  int i = 0, found = 0;
  printf("\nCho biet ma so lop : ");
  gets(mslop);
  if (strlen(mslop))
    while (i<n)
      if (stricmp(danhsach[i].mslop, mslop) == \theta)
       {
         printf("\nMa so lop : %s", danhsach[i].mslop);
         printf("\nHo va ten : %s", danhsach[i].hoten);
         printf("\nDiem Toan : %f",
danhsach[i].diem[TOAN]);
         printf("\nDiem Ly : %f", danhsach[i].diem[LY]);
         printf("\nDiem Hoa : %f", danhsach[i].diem[HOA]);
         found = 1;
         break;
       }
      else
         i++;
  if (!found)
    printf("\nKhong tim thay!!!");
}
void xoa()
{
  char mslop[5], traloi;
```

```
int i = 0, j;printf("\nCho biet ma so lop : ");
  gets(mslop);
  if (strlen(mslop))
    while (i<n)
      if (stricmp(danhsach[i].mslop, mslop) == 0)
        {
          printf("\nMa so lop : %s", danhsach[i].mslop);
          p<u>rintf</u>("\nHo va ten : %s", danhsach[i].<mark>hoten);</mark>
          printf("\nDiem Toan : %f",
danhsach[i].diem[TOAN]);
          printf("\nDiem Ly : %f", danhsach[i].diem[LY]);
          printf("\nDiem Hoa : %f", danhsach[i].diem[HOA]);
          printf("\nCo muon xoa khong (C/K)? ");
          do {
            traloi = \underline{toupper(getch())};} while (traloi != 'C' && traloi != 'K');
          putc(traloi, stdout);
          if (traloi == 'C')
          {
            n -;
            memcpy(&danhsach[i], &danhsach[i+1],
sizeof(struct sinhvien) * (n-i));
            break;
          }
       }
      else
          i++;
}
void menu()
{
  \frac{\text{printf}("\n'*\n'**************")}{\text{printf}("\n''.\n''.\n''.\n''.\n''.printf("\n* 1. Them *");
  printf("n* 2. Xoa)print(f("\n n* 3. Tim kiem **');<br>
nrintf("\n* 0. Thoat *");
  print(f("\n' 0. Thoat)printf("N*****************")};printf("\nChon lua ? ");
}
void main()
{
  char traloi;
  do {
     menu();
    do {
```

```
traloi = getch();} while (traloi < '0' || traloi > '3');
    putc(traloi, stdout);
    switch (traloi)
    \{case '1' : nhapmoi();
                  break;
       case '2' : xoa();
                  break,
       case '3' : time ();break;
  } while (traloi != '0');
ł
GIAI PHƯƠNG TRÌNH BẮC HAI
#include <stdio.h>
\#include \leq math.hvoid main()
\{float a, b, c, delta;
printf("NGiai phuong trinh bac hai A Xý + BX + C = 0");printf("\\h\nCho biet ba he so A B C : ");scant("%f%f%f", & a, & b, & c);delta = b * b - 4 * a * c:
if (delta < 0)printf("Phuong trinh vo nghiem");
else if (detta == 0)printf('Phuong trinh co nghiem kep x1 = x2 = %f'', -b/(2^*a) ;
else
\{printf("Phuong trinh co hai nghiem phan biet\nx1 = %f'', (-b)
+ sqrt(delta))/(2^*a));
printf("nx2 = %f", (-b - sqrt(detta))/(2^*a));\}getch();
ł
MA PHUONG
#include <stdio.h>
#include <conio.h>
// func declaration
void matrix( int n );
// main()
```

```
int main(void)
{
    int n;
    // input until it's valid.
    do
     {
    printf("\n Plz input size of matrix \lceil odd size & n < 20\ln = \ln(1);
    scanf("%d",&n);
    if ( n \times 2 == 0 ) printf ("\n Invalid input value .. Plz
re\text{-input} ... \{n\};
     } 
    while ( n % 2 == 0 );
    if ( n > 20 ) { n = 19 ; // in case of n is greater
than 20
    printf("\n %d is greater than 20 & set to be default as
19 .",n ); } // end if
    // call matrix()
     matrix(n);
    // stop to watch
     getch();
    return 0;
}
// function matrix(int n)
void matrix( int n )
{
     int a[20][20];
     int i, j, row, col, count = 1;int old_row, old_col, sum = 0;
     // set starting value of array
     for ( i = 0 ; i < n ; i^{++} )
     for ( j = 0 ; j < n ; j^{++} )
         a[i][j] = 0;// set the 1st value to start
     row = \theta; col = (n-1) / 2;
     while (count < n<sup>*</sup>n + 1){
           a[row][col] = count++ ; // set value for
elements
           old_row = row ; old_col = col; // save the last
```

```
addresses
```

```
// define whether going out of array
           row - = 1; if ( row == -1 ) row = n - 1;
           col += 1; if ( col == n ) col = 0;
           // in case of already having number
           if (a[row][col] := 0){
                 row = old row + 1;
                 col = old_{col};} // end if
     } // end while
     // print result
     print(f("\n');
     for ( i = 0 ; i < n ; i^{++} )
     {
     for ( j = 0 ; j < n ; j^{++} )
         printf("%4d",a[i][j]);
     print(f("\n'\n');
     } // end for
     // calculate sum
     for ( j = 0 ; j < n ; j^{++} )
         sum += a[0][j];printf("\n Sum of each row - column - diagonal line is
: %d " , sum);
     return;
}
FILE VÀ HẾ THỐNG
1. Xóa 1 file dùng Remove
#include <stdio.h>
int main()
{
remove("d:/urls1.dat");
return 0;
}
2. Xóa 1 File dùng Unlink
#include <stdio.h>
int main()
{
remove("C:/pete.txt");
return 0;
}
```

```
3. Cho biết thông tin FAT\#include \leq stdio. h>
\#include <dos.h>
void main(void)
₹
struct fatinfo fat;
getfatd(\&fat);printf("Sectors per cluster %d\n", fat.fi_sclus);
printf("Clusters per disk %u\n", fat fi_nclus);
printf("Bytes per cluster %d\n", fat fi_bysec);
printf("Disk type %x\n", fat.fi_fatid & 0xFF);
}
4. Đếm tần suất 1 kí tự trong 1 file
# include <stdio.h>
# include <string.h>
main()€
 FILE *fp;
 char in[100];
 long int freq[257];
 int i;printf("\nFile frequency table generator\n\n");
 printf("\\nInput file:");scanf("%s", in);
 fp = \underline{fopen}(\text{in}, "rb");
 if(fp==NULL)₹
  printf("\nCould not open input file.Aborting\n");
  return 1
 for(i=0; i<257; i++)freq[i]=0;while(i = \frac{fgetc}{fp}), i != E0F)₹
  freq[i]++;<sup>}</sup>
 fcloseall();fp = \underline{fopen}("count.txt", "w");
 fprintf(fp,"\nCharacter frequency table of %s\n", in);
 fprintf(fp, "\nCharacter ASCII frequency\n\n");
 for(i=0; i<256; i++)₹
  if(i == 26)
```

```
 { 
     fprint(fp, " \t 26\t 81d\n\n", freq[26]); } 
   else if(i==9) 
    { 
     fprint(fp, " \t 9 \t 9 \t 10", freq[9]); } 
   else if(i<10) 
    { 
     fprint(fp, "%c \t % d\t % d\t % g) } 
   else if(i<100) 
    { 
     fprintf(fp, "%c\texttt{'t} % g\texttt{'t} % g\texttt } 
   else
    { 
     fprintf(fp, "%c\texttt{d} \<  %d\texttt{d} \nightharpoonup f, i, \text{freq}[i]); } 
  } 
 fcloseall(); 
 printf("\nFrequency table copied to count.txt\n"); 
}
5. Đọc nội dung 1 file
#include <stdio.h>
void main(void)
{
FILE *fp;
char ch;
fp = <u>fopen</u>("we bisites.txt", "r");
 getc(fp);while(ch!=EOF)
{
putchar(ch);
 getc(fp);}
print(f("\n\n\cdot");
}
6. Chọn \tilde{O} đĩa trong DOS#include <stdio.h>
#include <dir.h>
void main(void)
{
int drives;
```

```
drives = setdisk(3);printf("The number of available drives is %d\n", drives);
}
7.ChOn \hat{O} đĩa trong WINS
#include <windows.h>
#include <stdio.h>
#include <stdlib.h>
void main(void)
 {
    char szBuffer[MAX_PATH+100];
    UINT nDrive, AvailDrive = \theta;
    int dwLogicalDrives = GetLogicalDrives();
     DWORD Success;
    printf("Number of logical drives: %d\n",
dwLogicalDrives);
        for (nDrive = \theta; nDrive < 32; nDrive++)
       {
        if (dwLogicalDrives & (1 << nDrive))
           { // Is drive available?
             AvailDrive++;
            // Get disk information.
            wsprintf(szBuffer, "%c:\\", nDrive+'A', '\0');
            // Print out information.
             if(SetCurrentDirectory(szBuffer))
              printf("%s Is Now Current\n", szBuffer);
             else
              printf("Could not set %s as the current
drive\n", szBuffer);
           }
       }
      printf("Number of drives available: %d\n",
AvailDrive);
 }
8. Cho biết kích thước 1 file
#include <stdio.h>
#include <io.h>
#include <fcntl.h>
#include <sys\stat.h>
int main()
{
int fp;
```

```
long file_size;
```

```
if ((fp = open("f://cprojects/urls.txt", O_RDOMLY)) == -1)printf("Error opening the file \n");
else
{
file_size = filelength(file_handle);
printf("The file size in bytes is %ld\n", file size);
close(fp);
}
return 0;
}
Tính thứ của ngày
```

```
#include <stdio.h>
#include <conio.h>
struct date
{
   int month;<br>int day;
          dav;
    int year;
} date_1;
long int funct1 (int y, int m)
{
   long int result;
     if ( m \leq 2 )
       y = 1;result = y;
      return (result);
}
long int funct2 (int m)
     {
      long int result;
     if ( m \leq 2 )
       result = m + 13;
      else
       result = m + 1;
        return(result);
     }
long int day_count (int m, int d, int y)
\{ long int number;
     number = 1461 * funct1(y,m) / 4 + 153 * funct2(m) / 5 + d;
      return (number);
     }
void main ()
{
     long int number_of_days1;
```

```
 int day_of_week;
    printf ("Nhap vao mot ngay (dd mm yyyy), vd 12 03 1999 \n");
     scanf ("%d %d %d", &date_1.day, &date_1.month, &date_1.year);
     number_of_days1 = day_count (date_1.month, date_1.day,
date_1.year);
    print f ("\nNgay la : " );
    day_of_week = (number_of_days1 - 621049) % 7; switch (day_of_week)
       {
         case 0 :
             printf ("Chu Nhat,");
             break;
         case 1 :
             printf ("Thu Hai,");
             break;
         case 2 :
             printf ("Thu Ba,");
             break;
         case 3 :
             printf ("Thu Tu,");
             break;
         case 4 :
             printf ("Thu Nam,");
             break;
         case 5 :
             printf ("Thu Sau,");
             break;
         case 6 :
             printf ("Thu Bay,");
             break;
 }
  getch();
}
```
### Giải hệ phương trình bậc nhất.

```
#include <stdio.h>
#include <conio.h>
void main()
{
   int a, b, c, d, e, f, dthuc;
   float x, y;
  printf("\nNhap vao cac he so a, b, c, d, e, f : ");
   scanf("%d%d%d%d%d%d", &a, &b, &c, &d, &e, &f);
  dthuc = b*d - e*a;
  if (dthuc != 0)
   {
    y = (float)(c*d-a*f)/dthuc;x = (float)(b*f-c*e)/dthuc;printf("Nghiem x = xf, y = xf'', x, y);
   }
   else
```

```
 printf("\nHe phuong trinh vo ngiem.");
 getch();
```

```
}
```
## **Nhập chuỗi và in chuỗi**

```
#include <stdio.h>
#include <conio.h>
void main()
{
    char name[80];
    printf("\nXin cho biet ten cua ban : ");
    gets(name);
    printf("Chao %s\n", name);
    getch();
}
```
In ra bảng cửu chương

```
#include <stdio.h>
#include <conio.h>
#include <string.h>
void main()
{
   int i, j;
 char chuoi[] = "B A N G C U U C H U O N G";
 char ten[10][5] = {"","","Hai", "Ba", "Bon", "Nam",
                      "Sau", "Bay", "Tam", "Chin"};
   clrscr();
   textcolor(YELLOW);
  gotoxy((80 - strlen(chuoi)) / 2, 1); cprintf("%s\n\n", chuoi);
  for (i=2; i<=9; i++) {
    gotoxy(10*(i-2) + (10 - strlen(ten[i]))/2, 4); textcolor(i);
     cprintf("%s", ten[i]);
 }
  for (j=1; j<=10; j++)for (i=2; i<=9; i++) {
      gotoxy(10*(i-2) + 1, j+4); textcolor(i);
      cprintf("%dx%2d = %2d", i, j, i^*j);
     }
   getch();
}
```
In ra năm âm lịch tương ứng với năm nhập vào.

```
#include <stdio.h>
#include <conio.h>
void main()
{
  unsigned nam;
 char can[][5] = {"Giap", "At", "Binh", "Dinh", "Mau", "Ky",
 "Canh", "Tan", "Nham", "Quy"};
 char chi[][5] = {"Ty", "Suu", "Dan", "Meo", "Thin", "Ty",
 "Ngo", "Mao", "Than", "Dau", "Tuat", "Hoi"};
  printf("\nNhap nam can biet : ");
   scanf("%d", &nam);
   printf("Nam am lich cua %d la %s %s", nam, can[(nam+6)%10],
chi[(nam+8)%12]);
  getch();
}
```
### **Hiện bảng mã ASCII**

```
#include <stdio.h>
#include <conio.h>
void main()
{
   int i, j;
   clrscr();
   printf(" ");
 for (j=0; j<16; j++)printf("%3d", j);
   for (i=2; i<16; i++)
     for (j=0; j<16; j++)
     {
       if (j == 0) printf("\n%2d ", i);
       printf(" %c", i*16+j;
     }
   getch();
}
```
## **Chứng minh đẳng thức An Casi**

```
#include <stdio.h>
unsigned long vetrai(unsigned long n)
{
   unsigned long tmp=0, i;
 for (i=1; i<=n; i++)tmp += i * i * i * i; return tmp;
}
unsigned long vephai(unsigned long n)
{
  unsigned long tmp;
```

```
tmp = (10nq)6*n*n*n*n*n + (10nq)15*n*n*n*n + (10nq)10*n*n*n - n;tmp = tmp / (long)30;
   return tmp;
}
void main()
{
   unsigned long tong1, tong2, n;
  for (n=1; n<=50; n++) {
    tong1 = vetrai(n);tong2 = vephai(n);if (tong1 == tong2)
    \mathcal{L} printf("\nSo %d thoa man dang thuc An Casi. ", n);
      printf("Tong1 = %1d - Tong2 = %1d", tong1, tong2); }
     else
     {
       printf("\nSo %d khong thoa man dang thuc An Casi. ", n);
      print('Tong1 = %ld - Tong2 = %ld", tong1, tong2); }
   }
   getch();
}
```
#### **Bài toán Ancarokhi**

```
#include <stdio.h>
void main()
{
  int dai, rong;
   printf("\nBai toan Ancarokhi : Tim dien tich hinh chu nhat co chieu
dai gap hai");
   printf("\nchieu rong va dien tich = chu vi");
  for (dai = 1; dai < 100; dai < +) for (rong=1; rong < 100; rong++)
      if (dai == 2 * rong && (dai + rong)*2 == dai*rong)
         printf("\\nDai = %d; Rong = %d", dai, rong); getch();
}
```
## Đếm số lần xuất hiện của các ký tự trong chuỗi

```
#include <stdio.h>
#include <ctype.h>
void main()
{
  char chuoi[80];
  int i = 0, count = 0;
```

```
 printf("\nNhap vao mot chuoi bat ky : ");
   gets(chuoi);
  while (chuoi[i] != 0)
   {
     if (isalpha(chuoi[i++]))
       count++;
   }
   printf("So ky tu trong chuoi = %d", count);
   getch();
}
```

```
Ví dụ về quá tải toán tử
```

```
#include <iostream.h> 
#include <conio.h> 
#include <math.h> 
class PS 
{ 
    public: 
         long tu, mau;
         PS() 
         { 
             tu=0; 
             mau=0; 
         } 
         -PS()};
       int uscln(long a,long b); 
      void rutgon(); 
      void nhap(); 
      void xuat(); 
      PS operator+(PS &a); 
      PS operator-(PS &a); 
      PS operator*(PS &a); 
      PS operator/(PS &a); 
}; 
    int PS::uscln(long a,long b) 
    { 
         if(a != 0 & 8 & b != 0){ 
             a = abs(a);
             b = abs(b);
             while(a != b){ 
                  if(a>b)a=a-b;else 
                       b=b-a;} 
             return a; 
         } 
         else 
             return 1; 
    }
```

```
void PS::rutgon() 
 \{int u; 
          u=uscln(tu,mau); 
          tu=tu/u; 
         mau=mau/u; 
 } 
void PS::nhap() 
 { 
     Nhap: 
     cout<<"Nhap tu so "; 
     cin>>tu; 
     cout<<"Nhap mau so ";
     cin>>mau; 
     if(max==0){ 
          cout<<"Mau phai khac 0"<<endl;
          goto Nhap; 
     } 
 } 
 void PS::xuat() 
 { 
          rutgon(); 
     if(max<0){mau=-mau; tu=-tu;} 
     if(tu==0)cout<<"0"<<endl; 
     else 
          if(max==1)cout<<tu<<endl;
          else 
              cout<<tu<<"/"<<mau<<endl; 
 } 
PS PS::operator+(PS &a) 
 \{a.tu=tu*a.mau+mau*a.tu; 
     a.mau=mau*a.mau; 
     return a; 
 } 
PS PS::operator-(PS &a) 
 { 
     a.tu=tu*a.mau-mau*a.tu; 
     a.mau=mau*a.mau; 
     return a; 
 } 
PS PS::operator*(PS &a) 
 { 
     a.tu=tu*a.tu; 
     a.mau=mau*a.mau; 
     return a; 
 } 
PS PS::operator/(PS &a)
```

```
\{a. tu=tu*a.mau;
        a.mau = mau * a.tu;return a;
    \mathcal{F}Một ví dụ về sử dụng template và quá tải toán tử Nhập xuất
#include <iostream.h>
#include <stdlib.h>
#include <conio.h>
class sv
€
    private :
       char ten[100];
      float Diem;
   public:
       SV()\{Diem=0;ł
      sv(char a[], float D)€
             stropy(ten, a);Diem=D;
      }
      sv(sv&a)€
          Diem = a.Diem;strcpy(ten, a.ten);
      }
      void set_sv(char a[], float D)
      \{stropy(ten, a);Diem=D;
      float get_diem()const
      ₹
          return Diem;
      }
      char* get_ten()
      €
          return ten;
      <sup>7</sup>
      friend ostream&operator << (ostream&out, sv&);
      friend istream&operator>>(istream&in, sv&);
      operator float()
      \{return float(Diem);
      }
};
ostream&operator << (ostream&out, sv&a)
€
     cout<<"\n\n\t\t\tTen "<<a.ten<<endl;
   cout<<"\t\t\tDiem "<<a.Diem<<endl;
\mathcal{F}
```

```
istream&operator>>(istream&in,sv&a)
{
    cout<<"\t\t\tNhap ten ";
   cin.ignore();
   cin.getline(a.ten,50);
   cout << "\t\t\tNhap diem ";
   cin>>a.Diem;
}
int ucln(int a,int b)
{
    int r;
  while(b)
   {
       r = a%b;
      a = b;b=r;}
   return a;
}
class phanso
{
    private:
       float tu, mau;
   public:
       phanso(float a=1, float b=1)
      {
          if(b){
             tu = a;
            max = b;}
         else
         {
             tu =1;
            mau=1;}
      }
      void set_phanso(float a, float b)
      {
          tu =a;max = b;}
      void nhap()
      {
          cout<<"\t\t\tNhap du lieu cho phan so "<<endl;
         cout<<"\t\t\tTu ";
         cin>>tu;
         cout<<"\t\t\tMau ";
         cin>>mau;
         toigian();
      }
      void toigian()
      {
          int t=ucln(tu,mau);
         tu = tu/t;
```

```
max = max/t;}
      operator float()
      {
          return float(tu/mau);
      }
        friend ostream&operator <<(ostream&out,phanso&a);
      friend istream&operator >>(istream&in, phanso&a);
};
ostream&operator<<(ostream&out,phanso&a)
{
    out<<a.tu<<"/></a.mau<<"->";
}
istream&operator >>(istream&in,phanso&a)
{
   cout<<"\t\tTu ";
   cin>>a.tu;
   cout<<"\t\tMau ";
   cin>>a.mau;
}
template <class T, int n>
class set
{
    private:
       T data[n];
      int spt;
   public:
       set()
      {
          spt=0;
      }
        set(const set&a)
      {
          for(int i=0; i<sub>0</sub>, spt; i++)
             data[i]=a.data[i];spt = a.spt;}
      void them(T&a);
      bool search(T&a);
      friend ostream& operator<<(ostream&out,set<T,n>&a);
      friend set operator +(set&a,set&b);
      friend set operator *(set&a, set&b);
      friend set operator -(set&a,set&b);
      set operator =(const set&b)
      {
              for(int i=0; i< b.spt; i++)data[i]=b.data[i];
              spt=b.spt;
            return (*this);
      }
};
template <class T, int n>
void set<T,n>::them(T&a)
{
    if(spt<n)
```

```
data[spt++]=a;
   else
       cout<<"\t\tMang da day rui khong them duoc nua dau "<<endl;
}
template <class T, int n>
bool set<T,n>::search(T&a)
{
    for(int i=0; i< spt; i++)if(data[i]==a)return true;
        return false;
}
template <class T, int n>
ostream&operator<<(ostream&out,set<T,n>&a)
{
   if(a.spt==0)out<<" rong "<<endl;
    for(int i=0;i<sub>0</sub>.spt;i++)
   {
       out < a.data[i];if(i\leq a. spt-1)coust<<math>''-&gt;'';
   }
}
template <class T, int n>
set<T,n> operator +(set<T,n>&a,set<T,n>&b)
{
    set \tau, n \gamma r(a);
     for(int i=0; i< b.split; i++)if(!a.search(b.data[i]))
                 r.them(b.data[i]);
   return r;
}
template <class T, int n>
set<T,n> operator -(set<T,n>&a,set<T,n>&b)
{
    set <T, n > r;
    for(int i=0; i<a.split; i++)if(!b.search(a.data[i]))
           r.them(a.data[i]);
    return r;
}
template <class T, int n>
set<T,n> operator *(set<T,n>&a,set<T,n>&b)
{
    set<T, n> r;
    for(int i=0; i<a.split; i++)if(b.search(a.data[i]))
           r.them(a.data[i]);
          return r;
```

```
}
void main()
{
      set<float,100> a;
   set<float,100> c;
   set<float,100> d;
   set<float,100> e;
   set<float, 100> f;
   set<sv,100> g;
   set<phanso, 100> b;
   int n,m,1;float r;
   sv A;
   phanso s;
   cout<<"\t\t\tNhap so luong cac so thu ";
   cin>>n;
   for(int i=0; i=n; i++)
   \{cout << " nhap so thu " << (i+1) << ": ";
      cin>>r;
      a.them(r);
   }clrscr();
   cout<<"\t\t\tNhap so luong phan so ";
   cin>>m;
   for(int i=0; i=m; i++)
   {
       \text{cout}<<"\t\t\thinspace\tt N \text{hap} phan so thu "<<(i+1)<<\text{end};
      cin>>s;
      b.them(s);
      c.them(s);clrscr();
   }
   clrscr();
   cout<<"\t\t\tNhap so luong cac sinh vien ";
   cin>>l;
   for(int i=0; i<1; i++){
       \text{cout}<<"\t\tt\tNthap du lieu cho sinh vien thu "<<(i+1)<<endl;
      cin>>A;
      q.then(A);
      clrscr();
   }
   clrscr();
   textcolor(YELLOW+RED);
   cprintf("%s", "\t\t\tchuong trinh da gan cac so 1 cach tu dong ta duoc
");
   cout<<"\n\nday so thuc vua nhap "<<endl;
   cout << a;
   cout<<"\n\nday phan so vua nhap "<<endl;
      cout << b;
   cout<<"\n\tDay sinh vien vua nhap "<<endl;
   cout<<g;
   getch();clrscr();
   d = a + c:
   cout << "\n\n hop cua hai tap hop phan so va so thuc la "<<endl;;
   cout << d;
   e=a*c;
```

```
cout<<"\n\n giao cua hai tap so thuc va phan so la "<<endl;
   cout<<e;
   cout<<"\n\nhieu cua hai tap so thuc va phan so la "<<endl;
   f=a-c;cout<<f;
   getch();
}
```
#### **Tống hai ma trận**

```
#include <iostream.h> 
#include <conio.h> 
#include <stdlib.h> 
void congmt(float a[][10], float b[][10], float c[][10], int hang, int co
t); 
void nhapmt(float a[][10], int hang, int cot);
void inmt(float a[][10], int hang, int cot);
void main() 
{ 
    system("color 3e"); 
    float a[10][10],b[10][10],c[10][10]; 
    int hang1,cot1; 
   cout<<"Moi ban nhap vao ma tran a: \n"; 
   cout<<"Nhap vao so hang cua ma tran a: "; 
   cin>>hang1; 
   cout<<"Nhap vao so cot cua ma tran a: "; 
   cin>>cot1; 
   nhapmt(a,hang1,cot1);
   inmt(a,hang1,cot1);
   int hang2,cot2; 
   cout<<"Moi ban nhap vao ma tran b: \n"; 
   do 
   { 
       cout<<"Nhap vao so hang cua ma tran b: "; 
       cin>>hang2; 
   }\text{while}(\text{hang2} != \text{hang1});
   do 
   { 
       cout<<"Nhap vao so cot cua ma tran b: "; 
       cin>>cot2; 
   }while(cot2 != cot1);
   nhapmt(b,hang2,cot2);
   inmt(b,hang2,cot2); 
   cout<<"\nVay tong cua hai ma tran a, b la: \n";
   congmt(a,b,c,hang1,cot1);
   inmt(c,hang1,cot1); 
   getch(); 
} 
void congmt(float a[][10], float b[][10], float c[][10], int hang, int cot)
{ 
     for (int i=0; i< hang; i++)
        for (int j=0; j<cot; j++)
```

```
c[i][j] = a[i][j] + b[i][j];\mathcal{E}void nhapmt(float a[][10], int hang, int cot)
€
      for(int i = 0; i < hang; i++)
   \{for(int j = 0; j < \cot; j^{++})
       \{cout<<"Nhap vao phan tu ["<<i<<";"<<j<<"]: ";
          \text{cin} > a[i][j];}
   \}\mathcal{F}void inmt(float a[][10], int hang, int cot)
\{for(int i = 0; i < hang; i++)\{for(int j = 0; j < \cot; j^{++})
       \{cout < a[i][j] <"\t";
       <sup>7</sup>
      cout<<endl;
   \mathcal{P}Y
Tiếp một ví dụ về Đa hình
#include <iostream.h>
#include <conio.h>
#include <math.h>
class Point
\{private:
        int x; int y;public:
        Point()€
             x = 0; y = 0;
       }
        Point(int a, int b)\{x = a; y = b;
       <sup>1</sup>
      virtual void set(int a, int b)
       €
             x = a; y = b;
      float gettung()
       \{return y;
       float gethoanh()
       €
              return x;
       \mathcal{F}
```

```
float kc(Point t)
      {
              return ((x - t.x)*(x - t.x) + (y - t.y)*(y - t.y));}
      virtual void in()
      {
             \text{cout}<<"\n\n\sqrt{n} ("<<x<<"; "<<<<")";
      }
};
class Cpoint : protected Point
{
    private:
       int mau;
   public:
      Cpoint() : Point()
      {
              max = 0;
      }
       Cpoint(int a, int b, int mau) : Point(a, b)
      {
              mau = mau;
      }
      void set(int a,int b,int mau_)
      {
             Point::set(a,b);
           mau = mau;
      }
      void in()
      {
              Point::in();
                cout << " Co mau la "<< mau;
      }
} ;
void main()
{
    Point *p;
   p = new Copoint(3, 5, 6);p->in();
   delete p;
   p = new Point(5, 2);p\rightarrow in();
   getch();
}
```
### **Một ví dụ về Đa hình**

```
#include <iostream.h> 
#include <conio.h> 
#include <math.h> 
class hinhve 
{ 
   public: 
       virtual float dientich() = 0; 
         virtual char *ten() = 0; 
         virtual void in()=0; 
};
```

```
class haichieu : public hinhve 
{ 
    public: 
       virtual float chuvi() = 0;
      void in() 
      { 
            cout<<"ten cua hinh: "<<ten() 
              <<" ,dien tich la: "<<dientich() 
              <<" ,chu vi la: "<<chuvi()<<endl; 
      } 
}; 
class bachieu : public hinhve 
{ 
  public: 
      virtual float thetich() = 0;
      void in() 
      { 
            cout<<"ten cua hinh: "<<ten() 
              <<" ,dien tich la: "<<dientich() 
              <<" ,the tich la: "<<thetich()<<endl; 
      } 
}; 
class hinhtron : public haichieu 
{ 
      private: 
       float r; 
   public: 
       hinhtron() { r = 0;}
       hinhtron(float bk) \{r = bk\}float chuvi() 
      { 
             return 2*3.14*r; 
      } 
      float dientich() 
      { 
              return 3.14*r*r; 
      } 
      char *ten() 
      { 
              return "Hinh Tron"; 
      } 
}; 
class hinhvuong : public haichieu 
{ 
      private: 
       float a; 
   public: 
       hinhvuong(float x) 
      { 
                a = x;
```

```
} 
      float chuvi() 
      { 
           return a*4; 
      } 
      float dientich() 
      { 
               return a*a; 
      } 
      char *ten() 
      { 
              return "Hinh Vuong"; 
      } 
}; 
class tgdeu : public haichieu 
{ 
     private: 
       float a; 
   public: 
       tgdeu(float x) : a(x){}
      float chuvi() 
      { 
               return 3*a; 
       } 
      float dientich() 
      { 
            return a*a*sqrt(3)/2; 
      } 
      char *ten() 
      { 
               return "Hinh tam giac deu"; 
      } 
}; 
class cau: public bachieu 
{ 
  private: 
      float r; 
   public: 
      cau(float bk): r(bk){}float thetich() { return r*r*r*3.14;} 
       float dientich() { return 4*3.14*r*r; } 
      char *ten() 
      { 
            return "Hinh Cau"; 
      } 
}; 
class lapphuong : public bachieu 
{ 
      private: 
       float a; 
   public: 
       lapphuong(float x) : a(x) {}
        float thetich() { return a*a*a; } 
        float dientich() { return 6*a*a; } 
       char * ten() { return "Hinh Lap Phuong"; }
```

```
}; 
void main() 
{ 
    hinhve *p; 
    p = new <b>hinhtron(3)</b>;p\rightarrow in();
    delete p; 
    p = new \text{lapphuong}(3);p \rightarrow in();
    delete p; 
    p = new cau(3);p \rightarrow in();
    delete p; 
    p = new tgdev(5);p \rightarrow in();
    delete p; 
    p = new hinhv\nu{ong(6)};
    p \rightarrow in();getch();
```
### } **SẮP XẾP MÁNG**

```
#include<alloc.h>
#include<stdio.h>
#include<conio.h>
//=======================================
void taolap(int *A,int n)
   {
     int i;
     printf("\n Tao lap day so:\n");
    for(i=0; i < n; i++) {
       printf("\n A[%d]=", i);
       scan f("%d", & A[i]); }
   }
void dayso(int *A,int n)
   {
     int i;
    for(i=0; i < n; i++) printf("%5d",A[i]);
   }
void select(int *A,int n)
   {
     int i,j,temp;
    for(i=0;i < n-1;i++) {
       for(j=i+1;j<n;j++)
          {
            if(A[i]>A[j])
               {
               temp=A[i];
               A[i]=A[j];A[j]=temp;
```

```
 }
          }
        }
     printf("\n Ket qua thu duoc la:");
     dayso(A,n);
   }
void luachon()
  \{ clrscr();
     int *A,n;
     printf("\n \t SAP XEP KIEU LUA CHON\n");
     printf("\n Nhap so phan tu n=");
     scanf("%d",&n);
     A=(int*)malloc(n*sizeof(int));
     taolap(A,n);
     select(A,n);
     free(A);
     getch();
   }
//=======================================
void in2(int *A,int n)
   {
     int i;
    for(i=0;i< n;i++) printf("%5d",A[i]);
   }
void tructiep()
   {
     clrscr();
     int *A,i,j,n,temp;
     printf("\n SAP XEP KIEU TRUC TIEP\n");
     printf("\n\t SAP XEP KIEU TRUC TIEP\n");
     printf("\n Nhap so phan tu n=");
     scanf("%d",&n);
     A=(int*)malloc(n*sizeof(int));
     printf("\n Tao lap day so:\n");
    for(i=0;i< n;i++) {
      print(f("\nA[%d] = ",i);scanf("%d",&A[i]);
       }
    for(i=1;i < n;i++) {
      temp=A[i];
      for(j = i - 1;j = 0&&temp<A[j];j - jA[i+1]=A[i];A[j+1]=temp;
      printf("\n\nKet qua lan thu %d:",i);
      in2(A, i+1); }
     free(A);
     getch();
   }
//=======================================
```
```
void tlap(int *A,int n)
   {
     int i;
     printf("\n");
    printf("\n Tao lap day so:\n");
    for(i=0;i< n;i++) {
       printf("\n A[%d]=",i);
       scanf("%d",&A[i]);
       }
   }
void in1(int *A,int n)
   {
     int i;
    for(i=0; i < n; i++) printf("%5d",A[i]);
   }
void bubble(int *A,int n)
  \mathcal{L} int i,j,temp;
    for(i=1;i < n;i++) {
       for(j=n-1;j>=i;j--)
         \mathcal{L} if(A[j-1]>A[j])
              \mathcal{L}temp=A[j-1];A[j-1]=A[j];A[j]=temp;
               }
          }
       printf("\n\n Ket qua lan %d:",i);
       in1(A, n); }
   }
void suibot()
   {
     clrscr();
     int *A,n;
     printf("\n SAP XEP KIEU SUI BOT\n");
     printf("\n Nhap so phan tu n=");
     scanf("%d",&n);
     A=(int*)malloc(n*sizeof(int));
    tlap(A, n); bubble(A,n) ;
     free(A);
     getch();
   }
//=======================================
void qs(int *A,int left,int right)
   {
     int i,j,x,y;
     i=left;
```

```
 j=right;
     x=A[(left+right)/2];
     do
        {
       while(A[i]<x&&i<right)i++;
       while(A[j]>x&&j>left)j--;
       if(i=ji) {
            y=A[i];
           A[i]=A[j];A[j]=y; i++;
            j--;
          }
       }while(i<=j);
     if(left<j)qs(A,left,j);
     if(i<right)qs(A,i,right);
   }
void quick(int *A,int n)
   {
    qs(A, 0, n-1); }
void in3(int *A,int n)
  \{ int i;
    for(i=0; i < n; i++) printf("%5d ",A[i]);
   }
void nhanh()
   {
     clrscr();
     int *A,n;
     printf("\n SAP XAP NHANH\n");
    print(f("\n) So plan tu n=";
     scanf("%d",&n);
     A=(int*)malloc(n*sizeof(int));
     printf("\n\n Tao lap day so:\n");
    for(int i=0;i<n;i++)
        {
       print(f("\nA[%d]=", i);scanf("%d",&A[i]);
       }
     quick(A,n);
    print(f("\n\n\cdot\);
    printf("Ket qua thu duoc la:\n\n");
    in3(A, n);
     getch();
     free(A);
   }
//=======================================
void in4(int *A,int n)
   {
    for(int i=0;i<n;i++)
       printf("%5d",A[i]);
```

```
 }
void merge(int *A,int n)
   {
     int i,k,j,low1,up1,low2,up2,size;
     int *ds;
     size=1;
     ds=(int*)malloc(n*sizeof(int));
     while(size<n)
        {
       low1=0;
       k=0 ;
       while(low1+size<n)
          {
            low2=low1+size;
           up1 = \text{low2-1}; if(low2+size-1<n)
              up2=low2+size-1;
            else
              up2=n-1;
           for(i=low1, j=low2; i<=up1 && j<=up2; k++) {
               if(A[i]\leq A[j])ds[k]=A[i++];else
                 ds[k]=A[j++]; }
            for(;i<up1;k++)
             ds[k]=A[i++];for(; j<up2; k++)
             ds[k]=A[j++]; low1=up2+1;
          }
       for(i=low1; k\le n; i++)ds[k++]=A[i];
       for(i=0;i < n;i++)A[i] = ds[i];size*=2;
       }
    printf("\n\leq Ket qua thu duoc la:\n\leq here in \leqin4(A, n); free(ds);
   }
void hoanhap()
   {
     clrscr();
     int *A,n,i;
     printf("\n \t SAP XEP KIEU HOA NHAP\n");
     printf("\n So phan tu n=");
     scanf("%d",&n);
     A=(int*)malloc(n*sizeof(int));
     printf("\n Tao lap day so:\n");
    for(i=0;i< n;i++) {
       print(f("\na[%2d]=", i);scanf("%d",&A[i]);
```

```
 }
     merge(A,n);
    print(f("\n'\n');
     getch();
     free(A);
   }
//=======================================
void in5(int *A,int n)
   {
    for(int i=0;i<n;i++)
       printf("%5d",A[i]);
   }
void shaker(int *A,int n)
   {
     int i,j,temp,tdoi;
     do
        {
       tdoi=0;
       for(i=n-1;i>0;i--)
          {
            if(A[i-1]>A[i])
               {
               temp=A[i-1];A[i-1]=A[i];
               A[i]=temp;
               tdoi=1;
              }
          }
       for(j=1;j < n;j++) {
            if(A[j-1]>A[j])
              {
               temp=A[j-1];
               A[j-1]=A[j];
               A[j]=temp;
               tdoi=1;
              }
          }
       }while(tdoi);
     printf("\n\n Ket qua la :",tdoi);
    in5(A,n); }
void shaker()
   {
     clrscr();
     int *A,n,i;
     printf("\n \tSHAKER_SORT\n");
     printf("\n So phan tu n=");
     scanf("%d",&n);
     A=(int*)malloc(n*sizeof(int));
    printf("\n \n Tao lap day so:\n");
    for(i=0;i< n;i++) {
```

```
printf("n A[%2d]=", i);scanf("%d", &A[i]);
       }
     shaker(A,n);
     getch();
     free(A);
   }
//=======================================
void main()
  \mathcal{L} while(1) {
     clrscr();
     int key;
     printf("\n\tSAP XEP VA TIM KIEM\n");
    printf("\n 1.Selection sort\n");;
     printf("\n 2.Bubble_sort\n");
     printf("\n 3.Insertion_sort\n");
     printf("\n 4.Quick_sort\n");
     printf("\n 5.Merge_sort\n");
     printf("\n 6.Shaker_sort\n");
     printf("\n 0.Tro ve");
     printf("\nBam mot phim de chon chuc nang:");
     scanf("%d",&key);
     if(key==0) break;
     switch(key)
       {
      case 1:
               clrscr();
               luachon();
               printf("\n\n\tAn phim bat ky de tro lai menu chinh");
               getch();
               clrscr();
               break;
       case 2:
               clrscr();
               suibot();
               printf("\n\n\tAn phim bat ky de tro lai menu chinh");
               getch();
               clrscr();
               break;
       case 3:
               clrscr();
               tructiep();
              print(f("\infty n");
               printf("\nAn phim bat ky de tro lai menu chinh");
               getch();
               clrscr();
               break;
      case 4:
               clrscr();
               nhanh();
              print(f("\n'\n');
```

```
 printf("\nAn phim bat ky de tro lai menu chinh");
             getch();
             clrscr();
             break;
    case 5:
             clrscr();
             hoanhap();
             printf("\n");
             printf("\nAn phim bat ky de tro lai menu chinh");
             getch();
             clrscr();
             break;
    case 6:
             clrscr();
             shaker();
            print(f("\n'\n');
             printf("\nAn phim bat ky de tro lai menu chinh");
             getch();
             clrscr();
             break;
     }
    }
  // getch();
 }
```
### **Chuyển số La Mã sang số Á rập**

```
#include <iostream>
#include <conio.h>
#include <string.h>
int doigt(char chuoi[],int i);
void loi();
void main()
{
      char chuoi[20];
      cout<<"Nhap chuoi:";
      cin.get(chuoi,20);
      int nam=0;
      for(int i=0;i<strlen(chuoi);i++)
      nam+=doigt(chuoi,i);
      cout<<nam<<endl;
    getch();
}
int doigt(char chuoi[],int i)
{
      if(!(chuoi[i]=='I'||chuoi[i]=='V'||chuoi[i]=='X'||
chuoi[i]=='L'||chuoi[i]=='C'||chuoi[i]=='D'||chuoi[i]=='M'))ioi();
    if(chuoi[i]==chuoi[i+1]&&chuoi[i]==chuoi[i+2]&&chuoi[i]==chuoi[i+3
])
       loi();
   if(chuoif[i]=='I')if(chuoi[i+1]=='V' | (chuoi[i+1]=='X') {
```

```
if(chuoi[i+2]=='V' | (chuoi[i+2]=='X' ) loi();
          else
               return -1;
       }
       else
       return 1;
       if(chuoi[i]=='V')
       return 5;
      if(chuoif[i]=='X') if(chuoi[i+1]=='L'||chuoi[i+1]=='C')
          {
                if(chuoi[i+2]=='L'||chuoi[i+2]=='C')
                  loi();
             else
                        return -10;
          }
           else
              return 10;
     if(chuoi[i]=='L') return 50;
     if(chuoi[i]=='C')if(chuoi[i+1]=='D'||chuoi[i+1]=-'M')
\{ if(chuoi[i+2]=='D'||chuoi[i+2]=='M')
                 loi();
              else
                   return -100;
          }
          else
               return 100;
              if(chuoi[i]=='D') return 500;
      if(chuoi[i]=='M') return 1000;
 }
void loi()
{
     cout<<"Day so tren khong hop le."<<endl;
}
```
### **Chuyển năm sang số La Mã**

```
#include <iostream>
#include <math.h>
void viet(char a,char b,char c,int so);
void kytu(char &a,char &b,char &c,int so);
void main()
{
      char x,y,z;
      int nam;
      do
      {
              cout<<"Nhap nam(nho hon 4000): ";
              cin>>nam;
      } while(nam>=4000||nam<0);
```

```
cout<<"Nam "<<nam<<" viet trong he La Ma la: ";
      int tam=nam;
      int i=3;
      while(tam!=0)
       {
               tam = tam/pow(10.0,i);kytu(x,y,z,i);viet(x,y,z,tam);
               tam=fmod(nam,pow(10.0,i));
               i--;
       }
      cout<<endl;
}
void kytu(char &a,char &b,char &c,int i)
{
      if(i==0){
               a='I';b='V';c='X';
       }
      else if(i==1)
       {
               a='X';b='L';c='C';
      }
      else if(i==2)
       {
               a='C';b='D';c='M';
       }
      else if(i==3)
      a='M';
}
void viet(char a,char b,char c,int so)
{
      if(so==1||so==2||so==3)
      for(int i=1; i<=s0; i++)cout << a;
      if(so==4)cout << a<< b;
      if(so==5)
               cout << b;
      if(so==6||so==7||so==8)
       {
               cout << b;
               for(int i=1; i<=s0-5; i++)cout<<a;
       }
       if(so==9)
      cout << a<< c;
}
```
### **Thuật toán sắp xếp bẳng Radix sort**

#include <stdio.h> #include <stdlib.h> #include <math.h> #include <conio.h> ////Radix sort

```
int getMax(int a[],int n)
{
      int max=a[0];
      for(int i=1; i\le n; i++)if(max<a[i])
                      max=a[i];return max;
}
int countDigit(int n)
{
      int count=0;
      while(n)
       {
              count++;
              n/=10;
       }
      return count;
}
int getDigit(int n,int t)
{
      int tt=1;
      for(int i=0;i<t;i++)tt*=10;
      return ((n/tt)%10);
}
void send2Box(int a[],int n,int *b[10],int num[10],int t)
{
      for(int i=0;i<n;i++)
      {
              int tt=getDigit(a[i],t);
              b[tt][num[tt]++] = a[i];}
}
void getValue(int a[],int *b[10],int nn[10])
{
      int j=0;
      for(int i=0; i<10; i++){
              if(nn[i]!=0)
               {
                       for(int k=0;
                       k<nn[i];
                       k++)a[j++]=b[i][k];
                       nn[i]=0;
              }
      }
}
void radixsort(int a[],int n)
{
      int *Box[10];
       int number[10];
      for(int i=0; i<10; i++){
              Box[i] = new int [n];if(Box[i]==NULL)
              {
```

```
printf("Not enough");
                        exit(0);
                }
                number[i]=0;\mathcal{F}int nn=countDigit(getMax(a, n));for(int i=0; i<nn; i++)\{send2Box(a, n, Box, number, i);getValue(a, Box, number);\mathcal{F}}
void xuat(int a[], int n)
€
       int i=0;
       print(f("\\n\\t");
       for (i=0; i < n; i++)₹
                printf("%-6d", a[i]) ;
                if ((i+1) % 10 == 0)printf("\\n\\t");
       }
\mathcal{E}void main()
€
       clrscr();
       int i, n, A[100];do
       €
                printf("\n\tNhap so phan tu mang\n\t( n>0 va n <= 100) :
");
                scanf("%d", & n);}while (n<0| |n>100);
       for (i=0; i < n; i++)€
                printf("Nhap A[%d] = ", i);scanf("%d", &A[i]);}
       printf("\n\tMang moi nhap vao:\n");
       xuat(A, n);
       printf("\n\n\tMang da sap xep :\n");
       radiusort(A, n);xuat(A, n);getch();
\mathcal{F}
```

```
Danh sách liên kết đơn (Thuật toán vừa chèn vừa sắp xếp)
#include <iostream.h>
#include <conio.h>
```

```
class Node
€
    private:
        float data;
        Node *next;
    public:
```

```
Node() 
         { 
             data = 0;next = NULL;} 
        Node(float x) 
         { 
             data = x;next = NULL;} 
        void setnext(Node *p) 
         { 
             next = p;} 
        Node * getnext() 
         { 
             return next; 
        } 
        void setdata(float x) 
         { 
            data = x;} 
      float getdata() 
         { 
             return data; 
        } 
}; 
class List 
{ 
    private: 
        Node *head; 
    public: 
        List() 
         {head = NULL; }List(Node *x) 
        {head = x; }void chensapxep(float x) 
        Node *p,*q; 
        p = new Node(x);q = head;if(head == NULL)head = p;else 
         { 
             if(p->getdata() < head->getdata()) 
             { 
                 p->setnext(head); 
                 head = p;
             } 
             else 
             { 
                 while ( q->getnext()!= NULL) 
                  { 
                      if ((q->getdata()< p->getdata() && q->getnext()-
>getdata() >p->getdata())
```

```
|| (q->getdata()==p->getdata() && q->getnext()-
>getdata() >=p->getdata())) 
                      { 
                           p->setnext(q->getnext()); 
                           q->setnext(p); 
                           break; 
                      } 
                      else 
                     q = q->getnext();
                  } 
                  if (q->getnext()==NULL) 
                      q->setnext(p); 
             } 
        } 
    } 
    void show() 
    { 
        Node *p = head;p = p->getnext();
        if( head != NULL){ 
             while(p != NULL){ 
                  cout<<p->setdata()<<" ";
                  p = p->getnext();
             } 
         } 
    } 
}; 
void main() 
{ 
    float so; 
    List p; 
    do 
    { 
         cout<<"Nhap vao so (nhap 0 de thoat):"; 
         cin>>so; 
         p.chensapxep(so); 
    }while(so != 0);
    p.show(); 
    getch(); 
}
```
### Quá t**ả**i toàn tử nhập xuất và sử dụng template

/\*Chuong trinh nay duoc viet de phuc vu va on tap lai cac kien thuc sau : qua tai toan tu nhap xuat ,su dung template de nhan moi kieu tra ve duo c truyen vao ,viet lop tuong trung cho tat ca cac lop can su dung khong can phai goi truc tiep . To viet duoi dang tong quat va de hinh dung hon .Truoc qua tai toan tu nhap xuat voi doi tuong mang gia tri thi khong co gi nhung nay qua t ai

```
toan tu nhap xuat voi mot mang ki tu thi lai khac va duoi day la mot bai
nhu the . *#include <iostream.h> 
#include <conio.h> 
//viet lop cat 
class cat 
{ 
    private : 
        char name[20]; 
        int age; 
    public: 
        cat () 
        { 
           for (int i=0; i<20; i++)name[i]='\0';age=0; 
        } 
    cat (char ten[] ,unsigned int tuoi) 
    { 
        for (int i=0; i<20; i++){ 
            name[i] = ten[i];if (ten[i]=='\\n')break; 
        } 
        age=tuoi; 
    } 
    friend ostream & operator << (ostream & ,cat &); 
    friend istream & operator >> (istream & ,cat &); 
}; 
ostream & operator << (ostream & out ,cat &a) 
{ 
    out<<a.age<<endl;
    out<<a.name<<endl;
    return out; 
} 
istream & operator >> (istream & in,cat &a) 
{ 
    cout << "nhap tuoi : ";
    in>>a.age; 
    in.ignore(); 
    cout<<"nhap ten:";
    in.getline(a.name,20); 
    return in; 
} 
//viet lop dog 
class dog 
{ 
    private : 
        char name[20]; 
        unsigned int age; 
    public: 
        dog ()
```

```
{ 
             for (int i=0; i<20; i++)name[i]='\0';age=0; 
        } 
        dog (char ten[],unsigned int tuoi) 
         { 
             for (int i=0; i<20; i++){ 
                 name[i]=ten[i];if (ten[i]==' \n\cdot )break; 
            } 
             age=tuoi; 
       } 
   friend ostream & operator << (ostream & ,dog &); 
    friend istream & operator >> (istream & ,dog &); 
}; 
ostream & operator << (ostream & out ,dog &a) 
{ 
    out<<a.age<<endl;
    out<<a.name<<endl;
    return out; 
} 
istream & operator >> (istream & in,dog &a) 
{ 
    cout<<"moi nhap tuoi:"; 
    in>>a.age; 
    in.ignore(); 
    cout << "moi nhap ten: ";
    in.getline(a.name,20); 
    return in; 
} 
//viet lop tuong trung] 
//thu qua tai toan tu nhap va xuat cho lop total nay 
template <class T> 
class total 
{ 
    private : 
        T data; 
    public: 
        total (total<T> &b) 
        { 
             data=b.data; 
        } 
        total (T b) 
        { 
             data=b; 
        } 
    friend ostream & operator << (ostream & ,total<T> &); 
    friend istream & operator >> (istream & ,total<T> &); 
}; 
    template <class T> 
    ostream & operator << (ostream & out ,total<T> &x) 
   {
```

```
out<<x.data<<endl;
        return out; 
    } 
    template <class T> 
      istream & operator >> (istream & in,total<T> & x) 
    { 
        in>>x.data; 
        return in; 
    } 
//viet phan main() cho chuong trinh 
void main() 
{ 
//truong hop 1 : thu truyen mot doi tuong khong thuoc cung lop vao cho
lop tuong trung 
//va su dung ham in va nhap cho no 
//khai bao 1 con cat va nhap du lieu ,truyen cho doi tuong lop tuong tru
ng sau do in ra man hinh 
    cat a; 
   cout<<"moi nhap du lieu cho cat :"<<endl;
        cin>>a; 
    total < cat> b(a);
    cout << b;
    //OK khong loi 
    //truong kop 2: truyen vao mot doi la dog cung ra ket qua tuong tu 
    //truong hop 3: truyen vao cung kieu la total 
    cat x; 
    cout<<"moi nhap du lieu cho cat:"<<endl; 
    cin>>x; 
    total<cat>c(x);
    cout<<"thuc hien phep sao chep :"<<endl;
    total<cat>d(c);
    cout<<d<<endl;
    //OK khong loi vay da thanh cong hoan toan 
    getch(); 
} 
//Kinh nghiem rut ra tu bai nay la: 
/* khi su dung template de dinh nghia toan tu nhap va xuat ta can de y
rang luc xuat ra 
la xuat du lieu cua doi tuong .Phai nho doi tuong duoc goi den .Khong du
oc xuat ra ngay du lieu 
du no la ham friend 
- Khi su dung qua tai toan tu ta thay bien "in" su dung y het cin o ngo
ai khi goi duoc ham 
get() or getline () de lay ca ki tu trong' ke ca ham ignore() cung the 
- Khi qua tai ta van su dung duoc ham cout or cin o trong qua tai toan
tu xuat hay nhap 
Dac biet la cho nhap ten can phai tao ra mot mang dinh san khong the de
mang dong ,khi khai bao mang 
dong ta se bi sai khi xuat ra man hinh .Do khi do di lieu ta nhap vao n
am o vung nho buffer 
khi chay chuong trinh se vet het tat ca va gan cho bien hoac doi tuong k
hi ta goi do do' 
khong lam gi duoc . 
*/
```
## Chương trình đếm số ký tự trong một chuỗi ASCII

```
#include <stdio.h>
#include <ctype.h>
#include<conio.h>
void main()
{
   char chuoi[80];
  int i = 0, count = 0;
   printf("\nNhap vao mot chuoi bat ky : ");
   gets(chuoi);
  while (chuoi[i] != 0)
   {
     if (isalpha(chuoi[i++]))
       count++;
   }
  printf("So ky tu trong chuoi = %d'', count);
   getch();
}
```
# **Biểu diễn số dưới dang bit**

 $\overline{\phantom{a}}$  , where  $\overline{\phantom{a}}$ 

```
#include <stdio.h>
#include <conio.h>
void main()
{
   unsigned int mang[24], i;
   int bit[16], k, index;
   printf("\nNhap vao 23 gia tri nguyen : ");
  for (i=0; i<23; i++) scanf("%d",&mang[i]);
                  printf(" FEDCBA9876543210");
  for (i=0; i<23; i++) {
     k = \text{many}[i];for (index = 0; index < 16; index + +)
       bit[index] = 0;index = 15; while (k)
      {
       bit[index--] = k\%2;k /= 2; }
     print(f("\n%5d ", mang[i]); for (index=0; index<16; index++)
       if (bit[index] == 1) printf("*");
        else
          printf("-");
   }
   getch()
```
## **Đ o chu i ả ỗ**

```
Code:
```

```
char *dnchuoi(char *s)
{
   char *tmp, i;
  i = 0;tmp = (char *)malloc(strlen(s)+1); while (i<strlen(s))
    *(tmp+i) = *(s + strlen(s) - i++ - 1);
    *(tmp+i) = 0;
   return tmp;
}
void main()
\mathcal{L}_{\mathcal{A}} char hello[] = "Hello World";
   char *s;
   printf("\nChuoi ban dau = %s", hello);
   s = dnchuoi(hello);
  printf("NChuoi dao nguoc = %s", s); getch();
}
```
## **Chương trình xem tập tin**

```
Code:
```

```
#include <stdio.h>
#include <conio.h>
void main()
\mathcal{L} FILE *fp;
   char filename[50], s[255], *hang[1000], c;
  int nline = 0, line = 0, i;
   printf("\nNhap ten tap tin muon xem : ");
   gets(filename);
  if ((fp = fopen(filename, "r") ) == NULL) printf("\nKhong the mo tap tin %s", filename);
   else
   {
     while (!feof(fp))
    \mathcal{L} fgets(s, 255, fp);
      hang[nline] = (char *)malloc(strlen(s));strcpy(hang[nline], s+1);
       nline++;
     }
```

```
 do {
       clrscr();
      i = line; while (i<line+26 && i<nline)
          printf("%s", hang[i++]);
      c = getch();
      if (c == 0) {
         c = getch();
          switch(c)
          {
           case 72: if (line > 0)
                         line--;
                       break;
            case 80 : if (line+25 < nline)
                         line++;
                       break;
          }
       }
     } while (c != 27);
     fclose(fp);
   }
}
```
 $\overline{\phantom{a}}$  , where  $\overline{\phantom{a}}$ 

### **Giả ỏ i bài toán trâu ăn c**

```
PHP Code:
/* Giai bai toan co : 
   Tram trau tram co 
   Trau dung an nam 
   Trau nam an ba 
  Trau gia an mot 
*/ 
#include <stdio.h> 
#include <conio.h> 
void main() 
{ 
 int tdung, tnam, tgia, phuongan=0; 
 for (tdung = 1; tdung \le 98; tdung ++)
    for (tnam = 1; tham < 99 - tdung; tham ++)for (tgia = 1; tgia < 99 - (tdung + tnam); tgia++)if ((tdung*5 + tnam*3 + tgia) == 100){ 
           printf("\nTrau dung : %5d ; Trau nam : %5d ; Trau gia : %5d"
, 
                   tdung, tnam, tgia); 
           phuongan++; 
        } 
  printf("\nTong cong co %d phuong an.", phuongan); 
  getch();
```

```
PHP Code:
```

```
#include <stdio.h>
#include <string.h>
#include <conio.h>
#pragma warn -pia
char *trim(char *chuoi)
€
   char *p;while (p = \text{strstr}(chuoi, " " ))memmove(p, p+1, strlen(chuoi) - (p - chuoi));<br>if (chuoi[0] == ' ')
     memmove(chuoi, chuoi+1, strlen(chuoi) - 1);
   if (charlohuoi) -1] == '')chuoi[strlen(chuoi)-1] = 0;return chuoi;
\mathcal{F}void main()
\{char chuoi[125];
   printf("\nNhap chuoi mau: ");
   text{tr}(0x1e);gets(chuoi);
   trim(chuoi);printf("\nChuoi sau khi da trim : ");
   text{attr}(0x1e);cputs(chuoi);
   getch();
Y
```
## Tim tất cả các ước của một số N

```
PHP Code:
#include <stdio.h>
#include <conio.h>
void main()
€
 int n, i;printf("Cho gia tri N = ");scar("%d", & n);printf("Cac uoc so cua %d la :\n", n);
  for (i=1; i<sub>n</sub>; i++)if ((n % i) == 0)printf("%5d", i);getch();
```
 $\mathcal{F}$ 

## **BÔi số chung và ước số chung**

```
PHP Code:
#include <stdio.h> 
#include <conio.h> 
unsigned USCLN (unsigned n, unsigned m) 
\mathfrak{c}while (n := 0 \& m := 0)if (n>m) 
      n \rightarrow = m;
    else 
      m \rightarrow = n;if (n == 0)return m; 
  else 
    return n; 
} 
unsigned BSCNN (unsigned n, unsigned m) 
\left\{ \right.return n * m / USCLN(n, m); 
} 
void main() 
{ 
  unsigned n, m; 
  printf("\nNhap hai vao so nguyen duong : "); 
  scanf("%u%u", &n, &m); 
  printf("NUSCLN cua %u va %u = %u", n, m, USCLN(n,m));printf("\nBSCNN cua %u va %u = %u", n, m, BSCNN(n,m));
  getch(); 
}
                   TrÔn 2 dãy giảm thành một dãy tăng
PHP Code:
#include <stdio.h> 
#include <conio.h> 
#define MAX 10 
void main() 
{ 
  int a[MAX], b[MAX], c[2*MAX], n1, n2, i, i1, i2; 
  printf("\nCho biet so phan tu cua mang thu nhat : "); 
  scanf("%d", &n1); 
  printf("Nhap vao cac phan tu (giam dan) cua mang thu nhat : "); 
  for (i=0; i< n1; i++)scanf("%d", &a[i]); 
  printf("\nCho biet so phan tu cua mang thu hai : "); 
  scanf("%d", &n2); 
  printf("Nhap vao cac phan tu (giam dan) cua mang thu hai : "); 
  for (i=0; i< n2; i++)
```
}

```
scanf("%d", &b[i]); 
  i1 = n1-1;i2 = n2-1;for (i=0; i=n1 + n2; i++)\mathcal{L}if (i1 < 0 \mid i2 < 0)break; 
    if (a[i1] < b[i2]){ 
        c[i] = a[i1];i1--; 
      } 
      else 
      { 
        c[i] = b[i2];i2--; 
      } 
  } 
  if (i1 >= 0)while (ii \ge 0)c[i++] = a[i1--];if (i2 \ge 0)while (i2 \ge 0)c[i++] = b[i2--];printf("\nCac phan tu cua mang tron : "); 
  for (i=0; i< n1+n2; i++)printf("%d ", c[i]); 
  getch(); 
}
```
 $\overline{\phantom{a}}$  , where  $\overline{\phantom{a}}$ 

### **Tính tích 2 ma trận:**

```
PHP Code:
#include<conio.h> 
#include<stdio.h> 
#include<alloc.h> 
void main() 
{ 
int *a, *b, *c;int m,n; 
int i,j; 
clrscr(); 
//Nhap so hang so cot 
printf("Nhap vao m:");scanf("%d",&m); 
printf("Nhap vao n:");scanf("%d",&n); 
//Cap phat bo nho 
a=(int*)calloc(m*n,sizeof(int)); 
b=(int*)calloc(m*n,sizeof(int)); 
c=(int*)calloc(m*n,sizeof(int)); 
// Nhap so lieu va tinh toan 
for(i=1; i<=m; i++)for(i=1; i<=n; i++){ 
    printf("Nhap vao a[%d,%d]=",i,j);scanf("%d",&a[(i-1+j)+((i-1)*(n-
1))]); 
}
```

```
for(i=1;i<=m;i++)for(j=1;j<=n;j++){ 
    printf("Nhap vao b[%d,%d]=",i,j);scanf("%d",&b[(i-1+j)+((i-1)*(n-
1))]); 
    c[(i-1+j)+((i-1)*(n-1))] = a[(i-1+j)+((i-1)*(n-1))] + b[(i-1+j)+((i-1))]1)<sup>*</sup>(n-1))];
} 
// xuat cac mang a,b,c ra man hinh 
for(i=1; i<=m; i++)for(j=1;j<=n;j++)
{ 
    printf("\t%d",a[(i-1+j)+((i-1)*(n-1))]); 
    if(j == n) print(f("\n');} 
printf("\n===========\n"); 
for(i=1; i<=m; i++)for(j=1; j<=n; j++){ 
    printf("\t%d",b[(i-1+j)+((i-1)*(n-1))]); 
    if(j == n) print(f("\n');} 
printf("\n===========\n"); 
for(i=1; i<=m; i++)for(j=1; j<=n; j++){ 
    printf("\t%d",c[(i-1+j)+((i-1)*(n-1))]); 
    if(j == n) print(f("\n');} 
getch(); 
}
```
# In danh sách các số hoàn h**ả**o nhỏ hơn số N nhập từ user

```
Code:
```

```
#include <stdio.h>
int main(void)
{
   int i, j, n, tong;
   printf("\n Nhập vào N = "); scanf("%d", &n);
   for ( i = 2 ; i \le n ; i^{++} )
    {
      tong = 1 ;
      for ( j = 2; j \le i / 2 ; j^{++} )
      if ( i \, 8 \, j == 0 ) tong += j;if ( tong == i ) printf(" %10d ", i );
    }
    getch();
    return 0;
```
 $\mathcal{F}$ 

Bài in ra lịch của một năm bất kỳ lớn hơn 1700 (Bài này tớ làm đấy  $\mathbb{C}$ )

```
PHP Code:
#include <iostream.h>
#include <conio.h>
#include <stdlib.h>
int songay(int, int);
bool namnhuan(int nam);
void InLich(int, int);
int ThuDauTien(int, int);
void main()€
    int nam;
   char chon;
   do
   €
       do
       €
            cout << "Nhap vao nam(> 1700): ";
          cin>nam;\frac{1}{2}while(nam < 1700);
       for(int i = 1;i \le 12;i++)\{cout<<"Thang "<<i<<endl;
          InLink(i, nam);cout<<endl;
       }
      cout<<"\nBan co muon tiep tuc khong(y/n): ";
      cin>>chon;
      system("cls");
   }withile(char == 'y');
   cout<<"Thanh Nam cam on ban da su dung chuong trinh {an Enter de thoa
t)";
   getch();
Y
int songay(int thang, int nam)
€
     switch(thang)
   \{case 1:
       case 3:
      case 5:
      case 7:
      case 8:
      case 10:
      case 12:
          return 31;
      case 2:
          if(namnhuan(nam))return 29;
         else
              return 28;
```

```
case 4: 
      case 6: 
      case 9: 
      case 11: 
          return 30; 
   } 
   return 0; 
} 
bool namnhuan(int nam) 
{ 
   return ((nam % 4 == 0 && nam % 100 != 0)||(nam % 400 == 0));
} 
void InLich(int thang,int nam) 
{ 
    int ngayd = ThuDauTien(thang, nam);
   if(ngayd == 0)ngayd = 7;int i; 
   int sn = songay(thang, nam);
   cout<<"\nMon\tTUE\tWED\tTHU\tFRI\tSAT\tSun\n"; 
   for(i = 1; i \le ngayd - 1;i++)
   cout<<"\t";
   for(i = 1; i \leq sn; i++){ 
         cout<<i<<"\t";
      if((i + ngayd - 1) % 7 == 0)cout<<endl; 
   } 
}
long int funct1 (int nam,int thang)
{
      long int result;
   if ( thang \leq 2 )
   nam - = 1; //
   result = nam;return (result);
}
long int funct2 (int thang)
{
    long int result;
    if ( thang \leq 2 )
    result = thang + 13;
    else
    result = thang +1;
    return(result);
}
```

```
long int day_count (int thang, int nam)
\overline{S}long int number;
    number = 1461 * funct1(nam, thang) / 4 + 153 * funct2(thang) / 5 + 1
Ŷ.
    return (number);
\mathcal{F}int ThuDauTien(int thang, int nam)
\{long int number_of_days1;
   int day_of_week;
   number_of_days1 = day_count (thang, nam);day_of_week = (number_of_days1 - 621049) % 7;return day_of_week;
\mathcal{F}
```
In code we trust

# Bài tập kiểm tra dấu ngoặc đúng.

Ví dụ:  $(5*8) + (4*7)$  có đủ 2 cái ngoặc mở và 2 cái ngoặc đóng, suy ra đây là chuỗi ngoặc đúng, hoặc (6\*6)+(7\*12 --> đây là chuỗi ngoặc sai.

```
Code:
```

```
#include<stdio.h>
#include<conio.h>
#include<stdlib.h>
#include<string.h>
#define max 100
int stack(max],Top=-1;void push(int \space x) stack[], int &Top, int X)
€
       if (Top=\text{max-1})\{puts("Stack day");
                        exit(3);\mathcal{E}else
                \{Top++;stack[Top]=X;
```

```
}
}
int pop(int stack[],int &Top)
{
      int tam;
      if (Top==-1) return Top;
      else
               {
                       tam=stack[Top];
                       Top--;return tam;
               }
}
void DauNgoac(char s[],int n)
{
      int i;
      for(i=0; i < n; i++){
                       if (s[i]=='(') push(stack,Top,1);
                       if (s[i]==')'&&pop(stack,Top)==-1)
                               {
                                       Top = -2;break;
                               }
               }
      if (Top==-1) printf("\nDung");
      else printf("\nSai");
}
void main()
{
      clrscr();
      char s[max];
      int n=
      printf("Nhap chuoi:");
      gets(s);
      n=strlen(s);
      DauNgoac(s,n);
      getch();
}
```
### **Bài toán Tám Hoàng Hậu**

```
Code:
```
 $\overline{\phantom{a}}$  , where  $\overline{\phantom{a}}$ 

```
#include <stdio.h>
#include<conio.h>
int dong[8], cot[8], cheoxuoi[15], cheonguoc[15];
void print ()
{
   int i;
   printf("\n");
  for (i=0; i<8; i++)
```

```
printf("%3d", dong[i]);\}void thu(int i)\{int j;
  for (j=0; j<8; j++)\{if (cot[j] == 1 && cheoxuoi[i+j] == 1 && cheonguoc[i-j+7] == 1)₹
      \text{dong}[i] = j;cot[j] = 0;cheoxuoi[i+j] = 0;cheonguoc[i-j+7] = 0;if (i<7)thu(i+1);else
        print();
      cot[j] = 1;cheoxuoi[i+j] = 1;cheonguoc[i-j+7] = 1;}
  \}\mathcal{E}void tim()€
   int i, q;
   for (i=0; i<8; i++)₹
     cot[i] = 1;\text{dong}[i] = -1;for (i=0; i<15; i++)€
     cheoxuoi[i] = 1;cheonguoc[i] = 1;ł
   thu(0);\}void main()
₹
  \text{tim}();
  getch();\mathcal{E}
```
# In ra số Hex tương ứng với một số nguyên dương

#### Code:

#include <stdio.h>

```
#include <conio.h>
void main()
{
  unsigned number;
  char hex[] = "0123456789ABCDEF";
   printf("\nNhap vao mot gia tri nguyen duong 16 bit : ");
   scanf("%u", &number);
   printf("Gia tri Hex tuong ung = %c%c%c%c",
           hex[number/0x1000], hex[(number/0x100)%0x10],
           hex[(number/0x10)%0x10], hex[number%0x10]);
   getch();
}
```
Liệt kê các hoán vị của N phần tử

```
#include <stdio.h>
#include <conio.h>
#define MAX 10
int mang[MAX], n;
void swap (int *x, int *y)
\mathcal{L} int tmp;
  tmp = *x;*x = *y;*y = \text{tmp};}
void hoanvi(int k)
\mathcal{L} int j;
   if (k==1)
   {
     printf("\n");
    for (j=0; j< n; j++) printf("%d ", mang[j]);
   }
   else
    for (j=k-1; j>=0; j--) {
       swap(&mang[k-1], &mang[j]);
      hoanvi(k-1); swap(&mang[j], &mang[k-1]);
     }
}
void main()
{
   int i;
  printf("\nCho biet so phan tu (N < 10): ");
```

```
scar("%d", & n);for (i=0; i< n; i++)mang[i] = i;hoanvi(n);getch();
}
```
## In chuỗi theo các từ mỗi từ một dòng

Code:

```
#include <stdio.h>
#include <conio.h>
#include <string.h>
void main()
₹
  char s[50];
  int i, len;
  printf("\nNhap vao mot chuoi : ");
  gets(s);len = strlen(s);i = 0;while (i<len)
  \mathcal{L}while (s[i] == ' ' & & i < len)i++;while (s[i] != ' ' & & i < len)putc(s[i++], stdout);putc('\n', stdout);
  \mathcal{E}getch();
}
```
### In ra chữ số hàng trăm hàng chục hàng đơn vị

```
#include <stdio.h>
#include <conio.h>
void main()
€
   int n, tram, chuc, donvi;
   \text{clrscr}();
   printf("\nNhap vao mot so tu 100 - 999 : ");
   scanf("%d", & n);tran = n;donvi = tram % 10;
   tram /= 10;chuc = tran % 10;tram / = 10;
   printf("\nSo hang tram = %d", tram);<br>printf("\nSo hang chuc = %d", chuc);
```

```
printf("\nSo hang don vi = %d", donvi);
    getch();
}
```
# Tìm phần tử lớn nhất nhỏ nhất trong mảng một chiều

#### Code:

 $\overline{\phantom{a}}$  , where  $\overline{\phantom{a}}$ 

```
#include <conio.h>
#include <stdlib.h>
void main()
{
   int mang[20];
    int i, minval, maxval;
    /* Khoi tao mang ngau nhien */
    randomize();
    for (i=0; i<20; i++)
     mang[i] = random(100); /* Tim gia tri lon nhat va nho nhat */
   minval = maxval = mang[0]; for (i=1; i<20; i++)
    {
      if (maxval < mang[i])
       maxval = mang[i]; else if (minval > mang[i])
       minval = mang[i]; }
   \frac{1}{2} In mang */
    clrscr();
   for (i=0; i<20; i++) {
     if (mang[i] == maxval) textcolor(YELLOW);
     else if (mang[i] == minval) textcolor(RED);
      else
        textcolor(WHITE);
      cprintf("%3d", mang[i]);
    }
    getch();
}
```
# Tính tổ hợp chập K của N phần tử

```
#include <stdio.h>
#include <conio.h>
```

```
unsigned long giaithua(int n)
{
    unsigned long ketqua = 1;
    int i;
    for (i=2; i<=n; i++)
     ketqua *= i; return ketqua;
}
unsigned long to_hop_chap(int k, int n)
{
    return giaithua(n) / (giaithua(k) * giaithua(n-k));
}
void main()
{
   int n, k;
  printf("\nNhap vao gia tri N va K : ");
  scanf("%d%d", &n, &k);
  printf("Top hop chap %d cua %d = %lu", k, n, to_hop_chap(k, n));
   getch();
}
```
# Chương trình đọc số có 3 chữ số.

Code:

 $\overline{\phantom{a}}$  , where  $\overline{\phantom{a}}$ 

```
/* Day la chuong trinh doc so co 3 chu so hay mot so co 2 cu so tham
chi so co 1 chu so
    Duoc viet boi Vu Thanh Nam */
#include<iostream.h>
#include<conio.h>
void main()
{
    int a;
    cout<<"Nhap vao mot so co 3 hay 2 tham chi 1 chu so: ";
    cin>>a;
    int hangtram=a/100;
   int hangchuc=((a/10)%10); int hangdonvi=a%10;
    switch(hangtram)
    {
              case 1 :cout << "Mot tram "; break;
                case 2 : cout << "Hai tram "; break;
                 case 3 :cout<<"Ba tram ";break;
                case 4 :cout<<"Bon tram ";break;
               case 5 : cout << "Nam tram "; break;
                 case 6 :cout<<"Sau tram ";break;
```

```
 case 7 :cout<<"Bay tram ";break;
                 case 8 :cout<<"Tam tram ";break;
                 case 9 :cout<<"Chin tram ";break;
 }
    switch(hangchuc)
\{ case 0:
                     if(hangdonvi==0)
                          cout<<"";
                     else
                          {if(hangchuc==0&&hangtram==0)
                                cout<<"";
                           else
                               cout << "ninh"; }
                      break;
               case 1:cout<<"muoi";break;
                case 2:cout << "hai muoi"; break;
                case 3:cout << "ba muoi"; break;
                case 4:cout << "bon muoi"; break;
                case 5:cout << "nam muoi"; break;
                case 6:cout << "sau muoi"; break;
                case 7:cout << "bay muoi"; break;
                case 8:cout << "tam muoi"; break;
                case 9:cout << "chin muoi"; break;
    }
    switch(hangdonvi)
    {
                case 0:cout<<"Khong";break;
                case 1:
                         if(hangchuc==1||(hangtram==0&&hangchuc==0))
                        cout<<" mot";
                         else
                         cout<<" mo't";
                         break;
                case 2:cout << " hai"; break;
                case 3:cout << " ba"; break;
                 case 4:
                                 if(hangchuc==1)
                        cout<<" bon";
                        else
                        {if(hangchuc==0&&hangtram==0)
                       cout<<"bon";
                        else
                       cout << " tu"; }
                        break;
                 case 5:
                        if(hangchuc==0&&hangtram==0)
                           cout << " nam";
                        else
                           cout << " lam";
                        break;
                case 6:cout << " sau"; break;
                case 7:cout << " bay"; break;
                 case 8:cout<<" tam";break;
                case 9:cout << " chin"; break;
```

```
getch();
```
### $\overline{\phantom{a}}$  , where  $\overline{\phantom{a}}$ Tính số ngày trong một tháng trong một năm bất kỳ.

Code:

}

}

```
/* Day la chuong trinh tinh so ngay trong bat ky mot thang trong nam
bat ky nao do
    Duoc viet boi Vu Thanh Nam */
#include<iostream.h>
#include<conio.h>
#include<math.h>
void main()
{
      long int thang, nam;
    cout<<"Nhap thang va nam: ";
    cin>>thang>>nam;
    if ((thang>12||thang<1)||(nam<0))
    cout<<"Nhap thang hoac nam sai";
    else
    {
     bool namnhuan=((nam%4==0&&nam%100!=0)||(nam%400==0&&nam%100==0));
     int songay;
     if(thang==4||thang==6||thang==9||thang==11)
    songay = 30;
     else
\{ if(thang==2)
     songay = namnhuan?29:28;
      else
       songay=31;
      }
     cout<<"So ngay cua thang "<<thang<<" trong nam "<<nam<<" la:
"<<songay<<endl;
      }
      getch();
}
```
# **Bài kiểm tra số nguyên tố**

```
Code:
```
 $\overline{\phantom{a}}$  , where  $\overline{\phantom{a}}$ 

```
/*Ham tinh so nguyen to */
#include<iostream.h>
#include<conio.h>
#include<math.h>
bool LaNguyenTo(int n);
void main()
{
      int n;
    cout<<"Nhap vao mot so bat ky: ";cin>>n;
       if(LaNguyenTo(n))
               cout<<"La so nguyen to";
```

```
else
               \{cout<<"Khong la so nguyen to vi no chia het cho";
             for(int j=2; j\le n; j++)₹
               if(n%j==0)cout << j << " va ";
             cout << "The thoi";
   getch();
ł
bool LaNguyenTo(int n)
€
               bool co=true;
      if(n<2){cout<<"Du lieu nhap sai va so do ";
       return !co;}
       else
      €
               for(int i=2; i<=sqrt(n)+1; i++)€
                        if(n%i==0)\{co=false;
                        break;
               }
               \mathcal{E}}
   return co;
}
```
# Bài tập tìm max min của 4 số.

```
Code:
```

```
#include<iostream.h>
#include<conio.h>
#include<math.h>
float max(int a, int b);float min(int a, int b);void main()
€
      int a, b, c, d;
   cout << "Nhap vao so thu 1: "; cin >>a;
   cout << "Nhap vao so thu 2: "; cin >>b;
   cout<<"Nhap vao so thu 3: ";cin>>c;
   cout << "Nhap vao so thu 4: "; cin >>d;
   cout << "max= "<< max(max(max(a,b), max(b,c)), max(c,d)) << " min=
"<<min(min(min(a,b),min(b,c)),min(c,d))<<endl;
   cout<<"Vay trung binh cong cua 4 so do la: "<<(a+b+c+d)/4;
   getch();
float max(int a, int b)
```

```
\{if(a>b)return a;
      else
      return b;
float min(int a, int b)
₹
      if(a>b)return b;
      else
      return a;
}
```
# Tìm n số Fibonaci đầu tiên

Code:

```
#include<iostream.h>
#include<conio.h>
#include<math.h>
long Fibonaci(long n);
void main()
₹
   long n;cout<<"Nhap vao mot so nguyen duong: ";
   cin>>n;cout<<"Vay "<<n<< " so Fibonaci dau tien la: ";
   Fibonacci(n);getch();
long Fibonaci(long n) //sach giao khoa 253
€
   int f1=0, f2=1, fi;fi = f2;for(int i = 1;i <= n ;i ++)
   ₹
      cout << fi << " ";
      fi = f1 + f2;f1=f2;f2=f1;ł
   return fi;
}
```
# (Ngân hàng)Tìm số tiền nhận trong n tháng khi biết lãi xuất

```
#include<iostream.h>
#include<conio.h>
#include<math.h>
```

```
void main()
€
      double sotiengui, tienlai, laixuat;
  int sothang;
  cout<<"Nhap vao so tien gui: ";cin>>sotiengui;
  cout<<"Nhap vao lai xuat(%): ";cin>>laixuat;
  cout<<"Nhap vao so thang gui: ";cin>>sothang;
  for(int i=1; i<=sothang;i++)\{tienlai=laixuat*sotiengui;
        sotiengui=sotiengui+tienlai;
   }
  cout<<"Vay so tien nguoi do qui trong "<<sothang<<" thang la:
"<<sotiengui;
  getch();
}
```
In ra dãy số ngược so với dãy số nhập vào

Code:

```
#include <iostream.h>
#include <conio.h>
void main()
€
      long a;do
   €
               cout << "a (Phai la so nguyen duong) = ";
               cin>>a;
   \}while(a<0);
   cout<<"Vay "<<a<<" duoc viet nguoc lai la: ";
      if (a > 0)€
               while (a > 0)\{cout << a%10;
                       a = a / 10;
               }
       ł
      getch();
}
```
### Trò chơi 8 hòn bi

Code:

/\*tro choi 8 hon bi vu thanh nam\*/ #include <iostream.h> #include <conio.h> #include <stdlib.h>

void main()
```
{
       char chon;
do
{
       cout<<"\nCHUONG TRINH DOAN HON BI KHAC KHOI LUONG TRONG 8 HON
BI\n";
    cout<<"\n\t-Co 8 hon bi danh so tu 1 den 8\n";
    cout<<"\t 1 2 3 4 5 6 7 8\n";
    cout<<"\t-Co duy nhat 1 hon bi khac khoi luong khong biet nhe hay
nang hon so bi con lai\n";
    cout<<"\t-Chi su dung 1 chiec can 2 dia (can thang bang) de phat
hien ra hon bi do \n";
    cout<<"\t-Ban nghi trong dau va chon 1 trong nhung hon bi do\n";
    cout<<"\t-Tra loi trung thuc nhung cau hoi sau, may tinh se doan
ra hon bi ma ban da chon \n";
    cout<<"\t-Luu y: may tinh chi can toi da 3 lan\n";
    cout<<"-----------------------------------------------------------
------------------------- \n";
       cout<<"Chon -1 neu dia 1 nhe, 1 neu dia 1 nang va 0 neu 2 dia
can bang \text{Un"};<br>cout << " - - - -
                             cout<<"-----------------------------------------------------------
-----\n\|cout<<"1. CAN LAN 1:\n\cdot\right)^n;
   cout << "\t-Dia 1 gom hon 1, 2, 3\n";
   cout << "\t-Dia 2 gom hon 4, 5, 6 \n\in \mathbb{N}";
    int kq1;
    cout<<"Moi ban nhap ket qua can: ";
    cin>>kq1;
   if(kq1==0) {
       cout<<"2. CAN LAN 2:\n\frac{1}{1}cout < "\t-Dia 1 gom qua 1\n";
      cout \lt"\t-Dia 2 gom qua 7 \n";
       int kq2;
       cout<<"Moi ban nhap ket qua can: ";cin>>kq2;
       if(kq2==0)
    {
    cout<<"3.CAN LAN 3:\n";
   cout<<" \t-Dia 1 gom hon 1 \n";
   cout << "\t-Dia 2 gom hon 8 \n";
    int kq3;
    cout<<"Moi ban nhap ket qua can: ";cin>>kq3;
    if(kq3==1||kq3==-1)
        cout<<((kq3==1)?"Hon 8 nhe!!!\n":"Hon 8 nang!!!\n");
    else
        cout<<"BAN CHUA HIEU LUAT CHOI - AN GIAN KIA\n";
       }
    else if (kq2==1||kq2==-1)
       cout<<((kq2==1)?"Hon 7 nhe!!!\n":"Hon 7 nang!!!\n");
    else
        cout<<"BAN CHUA HIEU LUAT CHOI - AN GIAN KIA\n";
```

```
 }
    else if (kq1==-1||kq1==1)
    {
   cout<<"2.CAN LAN 2:\n\tan";
   cout << "\t-Dia 1 gom hon 1, 2\n";
    cout<<"\t-Dia 2 gom hon 3,4\n";
    int kq2;
    cout<<"Moi ban nhap ket qua can: ";cin>>kq2;
    if(kq2==0)
    {
       cout<<"3.CAN LAN 3:\n";
       cout<<"\t-Dia 1 gom hon 5\n";
       cout<<"\t-Dia 2 gom hon 6\n";
       int kq3;
       cout<<"Moi ban nhap ket qua can: ";cin>>kq3;
       if (kq3==1||kq3==-1)
\overline{\mathcal{L}} if(kq1==1)
               cout<<((kq3==1)?"Hon 6 nhe!!\n":"Hon 5 nhe!!!\n");
          else
                cout<<((kq3==1)?"Hon 5 nang!!\n":"Hon 6 nang!!!\n");
       }
       else
       cout<<"BAN CHUA HIEU LUAT CHOI-AN GIAN KIA\n";
    }
    else if(kq2==1||kq2==-1)
    {
      if(kq1!=kq2) cout<<((kq1==1)?"Hon 3 nang!!!\n":"Hon 3 nhe!!!\n");
       else
       {
        cout<<"3.CAN LAN 3:\n";
         cout << "\t-Dia 1 gom hon 1\n";
         cout < "\t-Dia 2 gom hon 2\nn";
          int kq3;
          cout<<"Moi ban nhap ket qua can: ";cin>>kq3;
          if(kq3==0)
                cout<<((kq1==1)?"Hon 4 nhe!!!\n":"Hon 4 nang!!!\n");
          else if(kq3==1||kq3==-1)
\{ if(kq1==1)
                        cout<<((kq3==1)?"Hon 1 nang!!\n":"Hon 2
nang!!\n");
              else
               cout<<((kq3==1)?"Hon 2 nhe!!!\n":"Hon 1 nhe!!!\n");
       }
       else
       cout<<"BAN CHUA HIEU LUAT CHOI-AN GIAN KIA\n";
```

```
 }
    }
    else
       cout<<"BAN CHUA HIEU LUAT CHOI-AN GIAN KIA\n";
   }
   else
       cout<<"BAN CHUA HIEU LUAT CHOI\n";
   cout<<"\nBan co muon choi tiep khong(c/k): ";
   cin>>chon;
    system("cls");
   }while(chon == 'c');
}
```
# **Kiểm tra số đối xứng**

```
Code:
```
 $\overline{\phantom{a}}$  , where  $\overline{\phantom{a}}$ 

```
/*Vu Thanh Nam
Bai tap 43 */
#include<iostream.h>
#include<conio.h>
#include<math.h>
long songuoc(long a);
void main()
{
      long n;
    do
    {
               cout<<"Nhap vao mot so bat ky: ";
       cin>>n;
   }\text{while}(n<0); if(n==songuoc(n))
    cout<<"La so doi xung";
    else
    cout<<"Khong la so doi xung";
    getch();
}
long songuoc(long a)
{
      int tg;
   if (a > 0){
               while (a > 0){
                       tg= a%10;
                       a = a / 10;
               }
       }
    return tg;
}
```
Điền giá trị cho một mảng vuông theo chiều kim đồng hồ

Code:

```
#include <stdio.h>
#include <conio.h>
void main()
{
  int n, w, hang, cot, chanhangtang, chanhanggiam, chancottang,
chancotgiam;
  int matran[12][12], tang, giam;
  printf("\n\nChuong trinh in ma tran dac biet.");
  do {
   printf("\nNhap kich thuoc cua ma tran (3 \le n \le 12): ");
     scanf("%d%*c",&n);
  } while (! (n >=3 && n<=12) );
 hang = cot = 0;
 chanhangtang = chancottang = n-1;
 chanhanggiam = chancotgiam = 0;
  /*
     tang co 4 gia tri :
      tang = 0 -> tang cottang = 1 -> tang hangtang = 2 -> giam cot
      tang = 3 -> giam cot
   */
 tang = 0;for (w=0; w<n*n; w++) {
    \text{matran}[\text{hang}][\text{cot}] = w + 1; switch(tang)
      {
       case 0 : if (cot < chancottang)
                  cot++; else
\{ tang++; // Chuyen sang tang hang
                  chanhanggiam++;
                  hang++;
 }
                break;
       case 1 : if (hang < chanhangtang)
                   hang++;
                else
\{ tang++; // Chuyen sang giam cot
                  chancottang--;
                 cot--; }
                break;
       case 2 : if (cot > chancotgiam)
                  \cot -;
                else
\{ tang++; // Chuyen sang giam hang
                  chanhangtang--;
```

```
hang--;<br>}
 }
               break;
       case 3 : if (hang > chanhanggiam)
                  hang--;
               else
\{ tang=0; // Chuyen sang tang cot
                 chancotgiam++;
                cot++; }
               break;
     }
 }
 for (hang=0; hang < n; hang++)
  {
    printf("\n");
   for (cot=0; cot < n; cot++)
      printf("%4d", matran[hang][cot]);
  }
  getch();
}
```
# **In hình tam giác**

Code:

 $\overline{\phantom{a}}$  , where  $\overline{\phantom{a}}$ 

```
#include <stdio.h>
#include <conio.h>
void main()
{
  int n, i, j;
   printf("\nNhap chieu cao cua hinh tam giac : ");
   scanf("%d", &n);
  for (i=0; i< n; i++) {
 for (j=n-1; j>i; j--)
 printf(" ");
 for (j=0; j<i*2+1; j++)
 printf("*");
    print(f("\n'\n');
   }
   getch();
}
```
## Tr**ộ**n hai mảng tăng dần thành một mảng tăng dần

Code:

 $\frac{1}{2}$  Tron hai mang tang dan thanh 1 mang tang dan  $\frac{1}{2}$ 

```
#include <stdio.h>
#define MAX 10
void main()
{
  int a[MAX], b[MAX], c[2*MAX], n1, n2, i, i1, i2;
   printf("\nCho biet so phan tu cua mang thu nhat : ");
   scanf("%d", &n1);
   printf("Nhap vao cac phan tu (tang dan) cua mang thu nhat : ");
  for (i=0; i< n1; i++) scanf("%d", &a[i]);
  printf("\nCho biet so phan tu cua mang thu hai : ");
   scanf("%d", &n2);
   printf("Nhap vao cac phan tu (tang dan) cua mang thu hai : ");
  for (i=0; i< n2; i++) scanf("%d", &b[i]);
  i1 = i2 = 0;for (i=0; i< n1 + n2; i++) {
    if (i1 \geq n1 \mid i2 \geq n2) break;
    if (a[i1] < b[i2]) {
        c[i] = a[i1];i1++; }
       else
       {
        c[i] = b[i2]; i2++;
       }
 }
  if (i1 < n1)while (i1 < n1)c[i++] = a[i1++];if (i2 < n2)while (i2 < n2)c[i++] = b[i2++]; printf("\nCac phan tu cua mang tron : ");
  for (i=0; i<sub>n1+n2; i++) printf("%d ", c[i]);
   getch();
}
```
# Tìm vị trí đầu và vị trí cuối của một số trong một dãy số

Code:

```
#include<iostream.h>
#include<conio.h>
#include<math.h>
void main()
```
 $\overline{\phantom{a}}$  , where  $\overline{\phantom{a}}$ 

```
{
      int a,n,m,vtdau=0,vtcuoi=0;
    cout<<"Nhap vao so luong so: ";
    cin>>n;
    cout<<"Ban muon kiem tra so nao: ";
    cin>>m;
    do
    {
       cout<<"Nhap vao so thu 1: ";
       cin>>a;
   }while(a<0);
   for(int i=2; i<=n; i++) {
       do
       {
               cout << "Nhap vao so thu "<<i<<": ";
          cin>>a;
      }while(a<0);
      if(a == m) {
         if(vtdau==0)
         vtdau=i;
         vtcuoi=i;
       }
    }
    cout<<"Vay vi tri dau cua so "<< m<< "la: "<<vtdau<<endl;
    cout<<"Vay vi tri cuoi cua so "<< m<< "la: "<<vtcuoi<<endl;
    getch();
}
```
### $Tinh x^{\Lambda}1/1! + x^{\Lambda}2/2! + x^{\Lambda}3/3! + ... + x^{\Lambda}n/n!$

#### Code:

```
#include<iostream.h>
#include<conio.h>
#include<math.h>
void main()
{
       float x,tong=0.0,n,tg,mu=1.0,gt=1.0;
    cout<<"Nhap vao mot so thuc x= ";cin>>x;
    cout<<"Nhap vao n= ";cin>>n;
   for(int i=1; i<=n; i++) {
       mu = mu * x; gt=gt*i;
        tg=mu/gt;
        tong=tong+tg;
    }
    cout<<"Vay ";
   for(int j=2; j<=n; j++) {
       coust<<x<<''^{\prime\prime}<<i<<''/^{\prime\prime}<<i<<''!^{\prime\prime}<<'' + "; }
   coust<<x<<" = "<<(tong);
```

```
 getch();
```
### $\overline{\phantom{a}}$  , where  $\overline{\phantom{a}}$ Trình bày các bước chuyển n đĩa từ cọc A sang cọc C trong bài toán Tháp Hà Nội dùng 3 đĩa

Code:

}

```
#include <stdio.h>
#include <conio.h>
#include <stdlib.h>
#include <dos.h>
#define A 0
#define B 1
#define C 2
void hanoi(int from, int to, int dia)
{
   int trunggian;
  if (dia == 1) printf("\nChuyen 1 dia tu coc %c sang coc %c", 'A'+from, 'A'+to);
   else
   {
     if ((from == A \& B to == C) || (from == C \& B to == A))
       trunggian = B;
     else if ((from == A && to == B) || (from == B && to == A))
       trunggian = C;
     else if ((from == C 88 to == B) || (from == B 88 to == C))
       trunggian = A;
      hanoi(from, trunggian, dia-1);
     hanoi(from, to, 1);
      hanoi(trunggian, to, dia-1);
   }
}
void main()
{
   int n;
  printf("\nCho biet so dia ( 3 \rightarrow 6 ): ");
   do {
     scanf("%d", &n);
  } while (n < 3 | n > 6);
   hanoi(A, C, n);
   getch();
}
```
Trình bày các bước chuyển n đĩa từ cọc A sang cọc C trong bài toán Tháp Hà Nội dùng 4 đĩa

Code:

#include <stdio.h>

```
#include <conio.h>
#include <stdlib.h>
#include <dos.h>
#define A 0
#define B 1
#define C 2
#define D 3
void hanoi(int from, int to, int dia)
{
   int tg1, tg2, dia2;
  if (dia \leq 1)
     printf("\nChuyen 1 dia tu coc %c sang coc %c", 'A'+from, 'A'+to);
   else
   {
     if ((from == A 88 to == D) || (from == D 88 to == A))
      {
       tg1 = B;tg2 = C; }
     else if ((from == A && to == B) || (from == B && to == A))
      {
       tg1 = C;tg2 = D; }
     else if ((from == A && to == C) || (from == C && to == A))
      {
       tg1 = B;tag2 = D; }
     else if ((from == B && to == C) || (from == C && to == B))
      {
       tg1 = A;tg2 = D; }
     else if ((from == B && to == D) || (from == D && to == B))
      {
       tg1 = A;tg2 = C; }
     else if ((from == C && to == D) || (from == D && to == C))
      {
       tg1 = A;tg2 = B; }
     dia2 = dia / 2;
     if (dia % 2 == 1)
      {
        hanoi(from, tg1, dia2);
        hanoi(from, tg2, dia2);
        hanoi(from, to, 1);
        hanoi(tg2, to, dia2);
        hanoi(tg1, to, dia2);
 }
```

```
 else
      {
        hanoi(from, tg1, dia2);
        if (dia2 > 1)
        {
           hanoi(from, tg2, dia2-1);
           hanoi(from, to, 1);
           hanoi(tg2, to, dia2-1);
        }
        else
           hanoi(from, to, 1);
        hanoi(tg1, to, dia2);
      }
   }
}
void main()
{
   int n;
  printf("\nCho biet so dia (3 -> 6): ");
   do {
     scanf("%d", &n);
  } while (n < 3 | n > 6);
   hanoi(A, D, n);
   getch();
}
```
#### $\overline{\phantom{a}}$  , where  $\overline{\phantom{a}}$ câu 12 trang 3:các ước của số n, với n nhập từ bàn phím : PHP Code:

```
#include<conio.h> 
#include<stdio.h> 
void LK_Uoc(int n)//liet ke cac uoc cua n 
{ 
    for(int i=1; i<=n; i++)if(n%i==0)printf("%4d", i);} 
void main() 
{ 
    int n; 
    printf("\nMoi ban nhap so n bat ky n =");
    scanf("%d",&n); 
    printf("\nCac uoc so cua n la : \n ");
    LK_Uoc(n); 
    getch(); 
}
Tìm vị trí đầu và vị trí cuối của một số trong một dãy số.
#include<conio.h> 
#include<stdio.h> 
void Nhap_Mang(int A[],int n) 
{ 
    for(int i=0; i=n; i++)
    {
```

```
printf("A[%d=",i); 
        scanf("%d",&A[i); 
    } 
} 
void Xuat_Mang(int A[], int n)
{ 
    for(int i=0; i < n; i++)printf("%4d",A[i]); 
} 
int Tim_XDT(int A[], int n, int X){ 
    for(int i=0;i\leq n;i++)if(A[i]=X)return i; 
    return 0; 
} 
int Tim_X_CC(int A[], int n, int X)
{ 
    for(int i=n-1; i>=0; i--)if(A[i]=X)return i; 
    return 0; 
} 
void main() 
{
    int A[100]; 
    int n,X; 
    printf("\nMoi ban nhap so phan tu n = ");
    scanf("%d",&n); 
    Nhap_Mang(A,n); 
    printf("\nMang sau khi nhap :"); 
    Xuat_Mang(A,n); 
    printf("\nMoi ban nhap gia tri X ="); 
    scanf("%d",&X); 
    int kq=Tim_XDT(A,n,X);if(kq==0)printf("\n Mang vua nhap ko co gia tri X"); 
    else 
        printf("\nGia tri X dau tien trong mang =%d",kq); 
    int kq1 = Tim_X_C(C(A, n, X);printf("\nGia tri X cuoi cung trong mang =%d", kq1);
    getch(); 
}
```

```
bai 16 :In danh sách các số hoàn hảo(hoàn hảo =hoàn thiện) nhỏ hơn số N nhập từ user
#include<conio.h> 
#include<stdio.h> 
int La_HT(int n)//La_HT=La_HH 
{
    int tong=0; 
    for(int i=1; i \le n; i++))
         if(n%i==0)tong=tong+i; 
    return(tong==n); 
} 
void LK_HT(int n)
```

```
{ 
    for(int i=0; i<=n; i++)if(La_HT(i)=1)printf("%4d",i); 
} 
void main() 
{ 
    int n; 
    printf("\nMoi ban nhap so n = ");
    scanf("%d", \&n);printf("\nLiet ke Hoan hao nho hon n :"); 
    LK_HT(n);getch(); 
}
bài 12 trang 4 kiem tra nguyen to :
#include<conio.h> 
#include<stdio.h> 
int La_NT(int n) 
{ 
    int dem=0; 
    for(int i=1; i<=n; i++)if(n%i==0)dem++; 
    return(dem==2); 
} 
void main() 
{ 
    int n; 
    printf("\nMoi ban nhap n ="); 
    scanf("%d",&n); 
    int kq=La_NT(n);
    if(kq==0)printf("\nso vua nhap ko phai la NT"); 
    else 
        printf("\nLa NT"); 
    getch(); 
}
Kiểm tra ma trần B có là ma trần con của ma trần A hay ko :
#include<stdio.h>
#include<conio.h>
#define N 2
#define M 5
void search(int b[N][N],int a[M][M])
{
     int i,j,k,l,m,x,y,dem,demx,demy;
     int timthay=1;
     for(k=0;k<=M-N;++k)
      {
         for(l=0;l<=M-N;++l)
           {
```

```
 dem=demx=demy=0;
             x=1; y=k;
             for(i=0; i < N; ++i) {
                  for(j=0; j < N; ++j) {
                       if(b[i][j]=-a[y][x])dem++;
                        ++x;++demx;
                       if(demx == N){demx = 0; x = 1; } }
                   ++y;++demy;
                  if(demy==N){demy=0; y=k;} }
             if(dem==N*N)break;
          }
         if(dem==N*N)break;
     }
    if(dem!=N*N)timthay=0;
    if(timthay==0)printf("\nKo tim thay");
    else printf("\nTim thay");
}
void main()
{
     clrscr();
    int a[M][M]={ 1, 2, 3, 4, 5,
                  6, 7, 8, 9,10,
                  11,12,13,14,15,
                  16,17,18,19,20,
                  21,22,23,24,25};
    int b[N][N]={4, 5,
                  9,10};
     search(b,a);
     getch();
}
Bai 2:in hình sau ra màn hình(in hình tam giác cân)
-------1 
------121
```

```
-----12121
----1212121
...
Code:
```

```
#include <stdio.h>
#include <conio.h>
void main() {
clrscr();
short d[]={1,2};
printf("Nhap chieu cao tam giac: ");
int i,num,space;
scanf("%d",&i);
num=2*1+1;for(int n=0;n<i;++n) {
    space=(num-(2<sup>*</sup>n+1)/2;
    while(space-->0)
        printf(" ");
    int index;
    for(int j=0;j<2*n+1;++j) {
         index=(j%2)?1:0;
        printf("%d",d[index]); }
   print(f("\n');
}
getch();
}
Code:
#include<conio.h>
#include<iostream.h>
//by sakervista http://th6b.net
main()
{
      int i,j,k,h;
      printf("Nhap Chieu cao h : "); scanf("%d",&h);
      for(i=1; i<=h; i++) {
         for(k=1;k<=h-i+1;k++)
             {
               print<u>f</u>(" "); // in ra khoảng
tr ng ắ
             }
         for(j=1;j<=2*i-1;j++) 
           {
               if(j%2!=0) // nếu j chẵn thì
in ra số 2 còn không thì in ra 1
                 {
                    printf("1");
                 }
               else
                    print('2");
```

```
}
           print(f("\n');
        }
 getch(); 
}
M \hat{\varphi}t số hàm thông dụng :
PHP Code:
long giaithua(unsigned n)
    {
        return (n<=0)?1:n*giaithua(n-1);
    }
long haicham(unsigned n)
    {
        return (n<=0||n==1)?1:n*haicham(n-2);
    }
int UCLN(int a,int b)
    \{return (b==0)?a:UCLN(b, a%b);
    }
long BCNN(int a, int b)
    {
        return long(a)*b/UCLN(a,b);
    }
int tohop(unsigned k,unsigned n)
    {
        if (k>n) return 0;
        return (k<=0||k==n)?1:tohop(k-1,n-1)+tohop(k,n-1);
    }
long fibonaci(unsigned n)
    {
        return (n==1||n==2)?1: fibonaci(n-1)+fibonaci(n-2) ;
    }
char nguyento(unsigned n)
    {
        if (n<2) return \theta;
        for (int i=2; i <= sqrt(n); i++ )
            if (n\%i==0) return 0;
        return 1;
    }
char hoanhao(unsigned n)
    {
        int s=0,i;
        for (i=1; i \le n; i++)if (n%i==0) s+=i;
        if (s == n) return 1;
        else return 0;
    }
char chinhphuong(unsigned n)
    {
        if (n==0) return 1;
        if (n == int(sqrt(n)) * int(sqrt(n))) return 1;
        return 0;
```

```
PHP Code:
char doixung(float *mang,int n) //n la so phan tu ( nho nhat la 1)
    {
        for (int i=0; i< n/2; i++)if (mang[i] != mang[n-i-1]) return 0;return 1;
    }
void xapxepngd(int mang[], int n) // xap xep nguyen giam dan
    {
        int i,j;
        for (i=0; i< n-1; i++)for (j=i+1; j < n; j++){
                 if (mang[i]<mang[j])
                     mang[i]^=mang[j]^=mang[i]^=mang[j];
             }
    }
void xapxepntd(int mang[], int dodai) // xap xep nguyen tang dan
    {
        int i,j;
        for (i=0; i<=dodai-2; i++)for (j=i;j<del></del> dodai;j++){
                 if (mang[i]>mang[j])
                     map[i]^{\wedge}=mang[j]^{\wedge}=mang[i]^{\wedge}=mang[j];
             }
    }
void xapxeptgd(float mang[], int dodai) // xap xep thuc giam dan
    {
        int i,j;
        float temp;
        for (i=0; i<=dodai-2; i++)for (j=i;j<dodai;j++)
             {
                 if (mang[i]<mang[j])
                     {
                          temp=mang[i];
                          mang[i]=mang[j];mang[j]=temp;}
             }
    }
void xapxepttd(float mang[], int dodai) // xap xep thuc tang dan
    {
        int i,j;
        float temp;
        for (i=0; i<=dodai-2; i++)for (j=i;j<dodai;j++)
             {
                 if (mang[i]>mang[j])
                     {
                          temp=mang[i];
```
}

```
mang[i]=mang[j];
                        mang[j]=temp;}
            }
    }
PHP Code:
int strlen(char *xau)
    {
        int i=0;
        while (xau[i]!=NULL) i++;return i;
    }
void xoakitu(int vitri , int soluong , char *xau)
    {
        if (vitri+soluong-1>strlen(xau)) xau[0]=NULL;
        else
        {
           while (xau[vitri+soluong]!=NULL)
              \mathcal{L}xau[vitri]=xau[vitri+soluong];
            vitri++;
              }
           xau[vitri]=NULL;
        }
    }
void chenkitu(int vitri, char *chen , char xau*)
    {
        int j=0,i=vitri;
        char temp[99];
        while (xau[i]!=NULL) temp[j++]=xau[i++];
        temp[j]=NULL;
        j=0;while (chen[j]!=NULL) xau[vitri++]=chen[j++];
        j=0;while (temp[j]!=NULL) xau[vitri++]=temp[j++];
        xau[vitri]=NULL;
    }
//viết 1 xâu kí tư : viết từng chữ 1 ra màn hình
void viet(char *xau="Quang",int tre=15);
void viet(char xau[], int tre)
    {
        int i;
        for (i=0; i < strlen(xau); +i)
            { putch(xau[i]);delay(tre);}
    }
//cho 1 xâu kí tự chạy từ vị trí x y gốc đến đích
//hiệu ứng giống như trong video studio
//chưa hình thành hết
void PR(int,int,int,int,char *xau="Quang",int tre=15,int mau=GREEN,int
cach=1);
void PR( int xgoc , int ygoc , int xdich , int ydich , char xau[] , int
tre , int mau , int cach)
    {
```

```
int i, j=0;textcolor(mau);
         if (xgoc==xdich&&ygoc>ydich&&cach==1)
           {
             for (j=0 ; j<=strlen(xau) ; j++){
                if (xau[j]!=32)
                     for (i=yqoc ; i>= ydich ; i--){
                     gotoxy(xgoc,i);putch(xau[j]);
                      gotoxy(xgoc,i+1);putch(' '');delay(tre);
                   }
                else {gotoxy(xgoc,ydich);putch(' ');}
             xgoc++;
                 }
           }
         if (ydich==ygoc&&xgoc>xdich&&cach==1)
           {
             for (j=0; j<=strlen(xau); j++){
                if (xau[j]!=32)
                     for (i=xqoc ; i>= xdich ; i--){
                      gotoxy(i,ygoc);cprintf("%c ",xau[j]);
                     delay(tre);
                   }
                else {gotoxy(xgoc,ydich);putch(' ');}
                    xdich++;
                 }
           }
    }
Bài toán giải phương trình bậc nhất và giải phương trình bậc 2
PHP Code:
void bai101(void)
    {
         float a,b;
         print(f''Nh\hat{a}p\ \text{v\`a}o\ s\`o\ (thuc)\ a\ : \ ");scanf("%f",\ \&a);printf("Nhập vào số (thực) b : ");scanf("%f", &b);
         if (a==0)if (b>0) printf("Bất phương trình có nghiệm với mọi x");
             else printf("Bất phương trình vô nghiệm");
         if (a>0) printf("Bất phương trình có nghiệm là x > %.2f", 1.0*(
-b)/a;
         if (a<0) printf("Bất phương trình có nghiệm là x < %.2f", 1.0*(
-b)/a);
    }
void bai102(void)
    {
         float a,b,c,s;
         printf("Nhập vào số (thực) a : ");scanf("%f", &a);
         printf("Nh\hat{a}p\;\;v\hat{a}o\;\;s\hat{o}\;\; (th\;v\;c)\;\;b\; : \;");\;, \;t\; (l\;w\;f\;w\;f\;w\;f\;d\;b));print(f("Nh\hat{a}p\;\;v\hat{a}o\;\;s\hat{o}\;\;(th\psi c\;\;c\;\;: \;");scanf("%f",\;\;&c);
```

```
if (a==0)\{ if (b==0) if (c==0) print('Phương trình có nghiên với mo)i x");
                      else printf("Phương trình vô nghiệm");
               else printf("Phương trình có nghiệm duy nhất là x = %.2f", (-c)/b;
             }
        else
         {
        s=b*b-4*a*c;if (s<0) printf("Phương trình vô nghiệm");
            else if (s==0) printf("Phương trình có nghiệm kép %.2f" , (\cdot)b)/(2^*a) );
             else printf("Phương trình có 2 nghiệm phân biệt là %.2f va
%.2f", ((-b)+sqrt(s))/(2^*a), 1.0^*((-b)-sqrt(s))/(2^*a);
         }
    }
Bài toán nhập a,b,c kiếm tra xem có phải tam giác hay ko
void bai103(void)
    {
        float a,b,c,s;
         printf("Nhập vào số (thực) a : ");scanf("%f", &a);
         printf("Nhập vào số (thực) b : ");scanf("%f", &b);
        printf("Nhập vào số (thực) c : ");scanf("%f", &c);
        if ((a+b>c)&&(a+c>b)&&(b+c>a))
         {
             printf("Đây là ba cạnh của một tam giác ");
             if ((a^*a+b^*b==c^*c)||(a^*a+c^*c==b^*b)||(c^*c+b^*b==a^*a)) print
f("vuông ");
             if ((a==b) & (b==c)) print('dêu'');
             else if ((a==b)||(b==c)||(c==a)) {printf("cân "); }
             s=(a+b+c)/2;printf("có :");
             printf("\n\tchu vi là %.2f và diện tích là %.2f", s*2, sqr
t(s*(s-a)*(s-b)*(s-b)) );
         }
        else printf("Đây không phải ba cạnh của một tam giác");
    }
Bài 105: Kiểm tra xem n có phải là số nguyên tố ko ?
Bài 106: Nhập phân số (nhập trực tiếp ví dụ : 3/9, 4/8, 1/2 ...). Đưa ra dạng tối giản
của phân số đó.
Bài 107: Tìm ước chung lớn nhất, bội chung nhỏ nhất của 2 số nhập từ bàn phím.
Bài 108: Kiểm tra xem n có phải là số hoàn hảo ko ?
Bài 109: Liệt kê các số Amstrong nhỏ hơn hoặc bằng 999.
Bài 110: Tính tổng cách chữ số của số nguyên n.
Bài 111:Bài18: Tính n! và n!!. 
Bài 112: Giải bài toán cổ vừa gà vừa chó.
Bài 113: a. Tìm min max của 2 số b. Nhập chiều cao h, cạnh đáy a . Tính diện tích tam
giác 
Bài 114: Nhập vào 1 số nguyên từ 0 đến 7 . Viết ra màn hình thứ tương ứng trong tuần
Bài 115: Nhập 2 cạnh 1 hình chữ nhật. Tính S, PBài 116: Tinh luy thua n cua x 
Bài 117: Giải bài toán cổ 100 trâu 100 cổ
```

```
Bài 118: Nhập R của hình tròn. Tính S, P
Bài 119: Tính tổng các số số lẻ " n.
Bài 120: Kiếm tra 1 kí tự nhập từ bàn phím
Bài 121: Tính tổ hợp chấp k của n phần tử
Code:
void bai105(void)
    {
        int n;
        printf("Nhập vào số n : ");scanf("%d", &n);
        if (nguyento(n)) printf("Bạn vừa nhập vào 1 số nguyên tố.");
        else printf("%d không phải là số nguyên tố", n);
    }
void bai106(void)
    {
        int m,n;
        printf("Nhập vào một phân số :\n\tTử số là : ");scanf("%d",&m)
;
        printf("\tMẫu số là : "); scanf("%d", &n);
        if (n!=0){
             int a=UCLN(m,n);
             m/ = a; n/ = a;printf("Dạng tối giản của phân số đó là %d/%d ",m,n);
        }
    }
void bai107(void)
    {
        int m,n;
        printf("Nhập vào số (nguyên) m : "); scanf("%d", &m);
        printf("Nh\dot{a}p\ v\dot{a}o\ s\ddot{o}\ (nguy\hat{e}n)\ n\ : ");scanf("%d",\ \&n);printf("Ước chung lớn nhất của 2 số đó là : %d ", UCLN(m, n) );
        printf("\nBội chung nhỏ nhất của 2 số đó là : %d ", BCNN(m, n) );
    }
void bai108(void)
    {
        int m;
        printf("Nhập vào số m : ");scanf("%d", &m);
        if (hoanhao(m)) printf("Bạn vừa nhập vào một số hoàn hảo.");
        else printf("%d không phải là số hoàn hảo",m);
    }
void bai109(void)
    {
        int a,b,c;
        printf("Các số Amstrong nhỏ 999 là :");
        for (a=1 ; a<=9 ; a++)for (b=1 ; b<=9 ; b++)
           for (c=1 ; c<=9 ; c++)
           if (a^*a^*a+b^*b^*b+c^*c^*=a^*100+b^*10+c)printf("\n %d%d%d " , a,b,c );
    }
void bai110(void)
    {
        int n, i, j, m;printf("Nhập vào số (nguyên) n : ");scanf("%d", &n);
        j= m=0;
```

```
for (i=1 ; i<=12 ; i++){if (n==0) break; else {m+=n%10; n/=10; j++; }}
        printf("Só các chữ só của n la : %d \n\pi" , j ;printf("Tổng các chữ số của n là : %d" ,m );
    }
void bai111(void)
    {
        int n;
        printf("Nhập vào số (nguyên) n : ");scanf("%d", &n);
        printf(" %d)' = %1d\n\binom{n}{r}, n, gainprintf("%d!! = %ld", n, haicham(n));}
void bai112(void)
    {
        int i;
        for (i=1 ; i<=24 ; i++)if ((4 * i + 2 * (36 - i)) == 100)printf("Chó %d cho %d gà.", i, 36-i);
    }
void bai113(void)
    {
        float a,b,h;
        printf("Nhập vào số (thực) a : ");scanf("%f", &a);<br>printf("Nhập vào số (thực) b : ");scanf("%f", &b);
        printf("Nhập vào số (thực) b : ");scanf("%f", \frac{1}{2}); \frac{1}{2}printf("Số lớn là : %.2f \overline{\phantom{a}} số bé là : %.2f" , (a>b)?(a):(b) ,
(a < b)?(a):(b));
        printf("\nNhập vào chiều cao : ");scanf("%f", &a);
        printf("Nhập vào cạnh đấy : ");scanf("%f", &b);
        printf("Diện tích tam giác là : %.2f" , a*b/2);
    }
void bai114(void)
    {
        int n;
        printf("Nhâp vào số (nguyên) n : ");scanf("%d", &n);
        switch (n)
         { case 1:case 0:printf("Chủ nhật.");break;
           case 2:printf("Thứ hai.");break;
           case 3:printf("Thứ ba.");break;
           case 4:print(f("Thú tur.");break;case 5:printf("Thứ năm.");break;
           case 6:printf("Thứ sáu.");break;
           case 7:printf("Thứ bảy.");break;
           default : printf("Bạn nhập vào số " 8 rồi"); break;
        }
    }
void bai115(void)
    {
        float a,b;
        printf("Nhập vào cạnh a : ");scanf("%f", &a);
        printf("Nh\^ap vào cạnh b : ");scanf("%f", &b);
        printf("Chu vi của hình chữ nhật là : %.2f\n", a+b+a+b);
        printf("Diện tích của hình chữ nhật là : %.2f",a*b);
    }
```

```
void bai116(void)//********************
    {
        float x;
        int n;
        printf("Nhập vào số (thực) x : ");scanf("%f", &x);
        printf("Nhập vào số (nguyên) n : ");scanf("%d", &n);
        printf("x^n = %.01f", pow(x,double(n)));
    }
void bai117(void)//********
    {
        int a,b;
        for (a=1; a<=20; a++)for (b=1 ; b<=33 ; b++)if ( a*5 + b*3 + (100-a-b)/3 == 100 )
                   printf("%d trâu đứng , %d trâu nằm , %d trâu già.\n"
,a ,b,100-a-b);
    }
void bai118(void)
    {
        float r;
        printf("Nhập vào bán kính đường tròn : ");
        scanf("%f",&r);
        print("www.uvii'') của đường tròn là : %.2f", 3.14*r);
        printf("\nDiện tích của đường tròn là : %.2f", 3.14* r*r;
    }
void bai119(void)
    {
        int i, m=0, n;printf("Nhập vào số (nguyên) n : ");
        scanf("%d", &n);
        for (i=0; i<=n ; i++) if (i&1) m+=i;
        gotoxy(5,23); printf("Tổng các số 1é " n la %d",m);}
void bai120(void)
    {
        char ch;
        printf("Nhập vào một kí tự.\n");
        ch=getch();
        if (ch==32) printf("Ban vừa nhâp vào một dấu cách.");
        else if (isalpha(ch)) printf("Bạn vừa nhập vào một chữ cái %c "
,ch);
        else if (isdigit(ch)) printf("Ban vừa nhâp vào môt chữ số %c "
, ch);else printf("Bạn vừa nhập vào một kí tự đặc biệt : %c ", ch);
    }
void bai121(void)
    {
        int k,n;
        printf("Nhập vào số (nguyên) k : ");scanf("%d", &k);
        printf("Nhập vào số (nguyên) n : ");scanf("%d", &n);
        printf("Tổ hợp chập k của n phần tử : %d", tohop(k,n));
    }
```
Một bài ví du về Hàm tao và class Tính Tổng, Hiệu, Thương, Tích 2 phân số

```
#include<iostream>
using namespace std;
class PhanSo
{
    public:
        PhanSo() // Ham khoi tao gt mac dinh
        {
            tu = max = 1;
        }
        PhanSo(int tu1, int mau1) // Ham tao de nhap vao phan so
        {
            tu = tu1;max = max1;}<br>void rutGon();
                        // Ham rutgon phan so
        PhanSo cong(PhanSo p); // Cong
        PhanSo tru(PhanSo p); // Tru
        PhanSo nhan(PhanSo p); // Nhan
        PhanSo chia(PhanSo p); // Chia
        void output() // In ket qua va phan so ra man hinh
        {
            cout << tu << "/" << mau << endl;
        }
    private:
        int tu;
        int mau;
};
PhanSo PhanSo::cong(PhanSo p) // Dinh nghia ham Cong phan so
{
    PhanSo kq;
    kq.tu = tu * p.max + mau * p.tu; // Quy dong phan sokq.mau = mau * p.mau;
    kq.rutGon(); // Rut gon phan so Tong
    return kq; // Roi tra ve phan so
}
PhanSo PhanSo::tru(PhanSo p)
{
    PhanSo kq;
    kq.tu = tu * p.max - mau * p.tu;kq.mau = mau * p.mau;
    kq.rutGon();
    return kq;
}
PhanSo PhanSo::nhan(PhanSo p)
{
    PhanSo kq;
    kq.tu = tu * p.tu;kq.mau = mau * p.mau;
    kq.rutGon();
    return kq;
}
PhanSo PhanSo::chia(PhanSo p)
{
```

```
PhanSo kq;
   kq.tu = tu * p.max;kq.mau = mau * p.tu;
   kq.rutGon();
   return kq;
}
void PhanSo::rutGon() // Ham rut gon Phan so + Tim uoc so chung lon nh
at cua tu va mau
{
   int a = abs(tu);
   int b = abs(mau); // Tim uoc so chung lon nhat
   while(a != b) if(a > b) a= a - b: // /
           if(a > b) a= a - b;
           else b = b - a;
   tu = tu / a;
   max = max / a;}
int main()
{
   PhanSo p1(1, 3), p2(1, 6); // Tao 2 phan so p1(1/3) va p2(1/6)cout << "Phan so p1:";
   p1.output();
   cout << "Phan so p2:";
   p2.output();
   PhanSo tong, hieu, tich, thuong;
   tong = p1.cong(p2);hieu = p1.tru(p2);
   tich = p1.nhan(p2);
   thuong = p1.chi(p2);
   cout << "Tong hai phan so:";
   tong.output();
   cout << "Hieu hai phan so:";
   hieu.output();
   cout << "Tich hai phan so:";
   tich.output();
   cout << "Thuong hai phan so:";
   thuong.output();
   system("pause>nul");
   return 0;
}
```